الشعبية النيمقراطية الجزائرية الجمهورية République Algérienne démocratique et populaire

العلمى والبحث المعللي التعليم وزارة Ministère de l'enseignement supérieur et de la recherche scientifique

> البلينة نحلب سعن جنامعة Université SAAD DAHLAB de BLIDA

> > كنلبة التكنولوجيا Faculté de Technologie

قسم لإلكترونيك Département d'Électronique

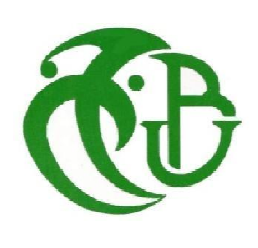

#### Mémoire de Master

Filière Électrotechnique Spécialité Machine Electrique

présenté par

#### SI MOHAMED ADEL

&

LACHEHEB MOUNIR

### Modélisation de la machine asynchrone avec défaut rotorique

Proposé par : Dr FERJOUNI ABDELLAZIZ

Année Universitaire 2020-2021

### REMERCIEMENT

Nous tenons à remercier d'abord Dieu le tout puissant qui nous a donné la force et la patience pour accomplir ce modeste travail.

Aussi, nous tenons à exprimer nos vifs remerciements à notre promoteur Mr .FERDJOUNI ABDELLAZIZ

 pour ces conseils, sa disponibilité et la confiance qu'il nous a accordé.

Nous tenons aussi à remercier les membres de jury d'avoir accepté de juger notre travail.

Sans oublier aussi de remercier tous les membres de notre familles respective pour leur soutient et leurs encouragements, particulièrement nos chères parents

En fin nous tenons également à remercier toutes les personnes qui ont participé de près ou de loin à la réalisation de ce travail.

## **Dédicace**

*Toutes les lettres ne saura*ient trouver les mots qu'il faut … tous les mots n Riadh *e sauraient* exprimer la gratitude, l'amour, le respect, la reconnaissance.

Aussi, c'est tout simplement que *:* 

*Je dédie ce modeste travail :* 

- o *A ma grande famille et particulièrement à ma maman leilla et mon père Sid-Ali, je vous* aime tendrement aujourd'hui bien plus qu'hier et bien moins que demain *;*
- o A mes frères Mahfoud et abdelwaheb et ma sœur Nesrine avec toute l'affection et que vos *souhaits les plus fous se réalisent ;*
- o *A mon grand pére mahfoud et chère grand-mère Zineb, mes oncles, et tous les membres de familles Lacheheb et mellal , et à tous mes amis de master 2* (2021) .
- o *A mon proche amis Abdeslam ishak qui* m'a *bien aidé et je le remercie.*
- o Je vous dédier aujourd'hui ma réussite, Que Dieu, le miséricordieux, vous accueille dans *son éternel paradis.*

## **Dédicace**

Toutes les lettres ne sauraient trouver les mots qu'il faut … tous les mots ne sauraient exprimer la gratitude, l'amour, le respect, la reconnaissance. Aussi, c'est tout simplement que *:* 

*Je dédie ce modeste travail :* 

- o *A ma maman et mon père,*je vous aime tendrement aujourd'hui bien plus qu'hier et bien *moins que demain ;*
- o *A mon frères Riadh* et mes sœur Mounia et *Hasna* avec toute l'affection et que vos *souhaits les plus fous se réalisent ;*
- o *A ma chère fiancé nour el houda , et à tous mes amis de master 2* (2021) ;o*A mon binome lacheheb mounir .*
- o Je vous dédier aujourd'hui ma réussite, Que Dieu, le miséricordieux, vous accueille dans *son éternel paradis.*

ملخص:

نقدم هذه الأطروحة نمذجة الألة غير المتزامنة الخالية من الأخطاء ، نكتب نموذج الحالة الخاص بها حتى نتمكن من محاكاة ً هذهالآلة. ثم نجتاز الى النمذجة ونموذج للألة غير المتزامنة مع كسر في قضبان المحركو نقوم بهذا العمل باستخدام matlab / Simulink و ثم نقارن النتائج بين الحالتين ، ننهي دراستنا بتحليل النتائج التي تحصلنا عليها و ذلك لتسهيل الكشف عن وجودكسرفي قضبان المحر ك. الكلمات المفتاحية : ألة غير متز امنة كسر الدوار كسر القضدان

#### Résumé :

 Ce travail de mémoire présente la modélisation de la machine asynchrone sans défaut, puis on rédige sa modèle d'état pour qu'on puisse simuler la machine dans Matlab/Simulink. nous passant à la modélisation et le modèle d'état de la machine asynchrone avec une cassure da barre afin de comparées le résultat entre les deux cas, nous terminons notre étude par l'analyse nous résultats obtenus qui permet de détecter la présence d'une cassure de barre pour faciliter la détection de défaut rotorique de rupture de barre.

Mots clés : Machine asynchrone. Défaut rotorique .Matlab/Simulink.

#### Abstract:

This thesis presents the modeling of the faultless asynchronous machine, we write its model so that we can simulate the machine in matlab / Simulink. modeling the state model of the asynchronous machine with a broken bar for the simulated in order to compare the results between the two cases.We end our study by analyzing the results obtained which makes it possible to detect the presence of abroken bar to facilitate the detection of rotor fault.

Keywords: Asynchronous machine.broken bar.Rotor fault.

#### **Listes des acronymes et abréviations**

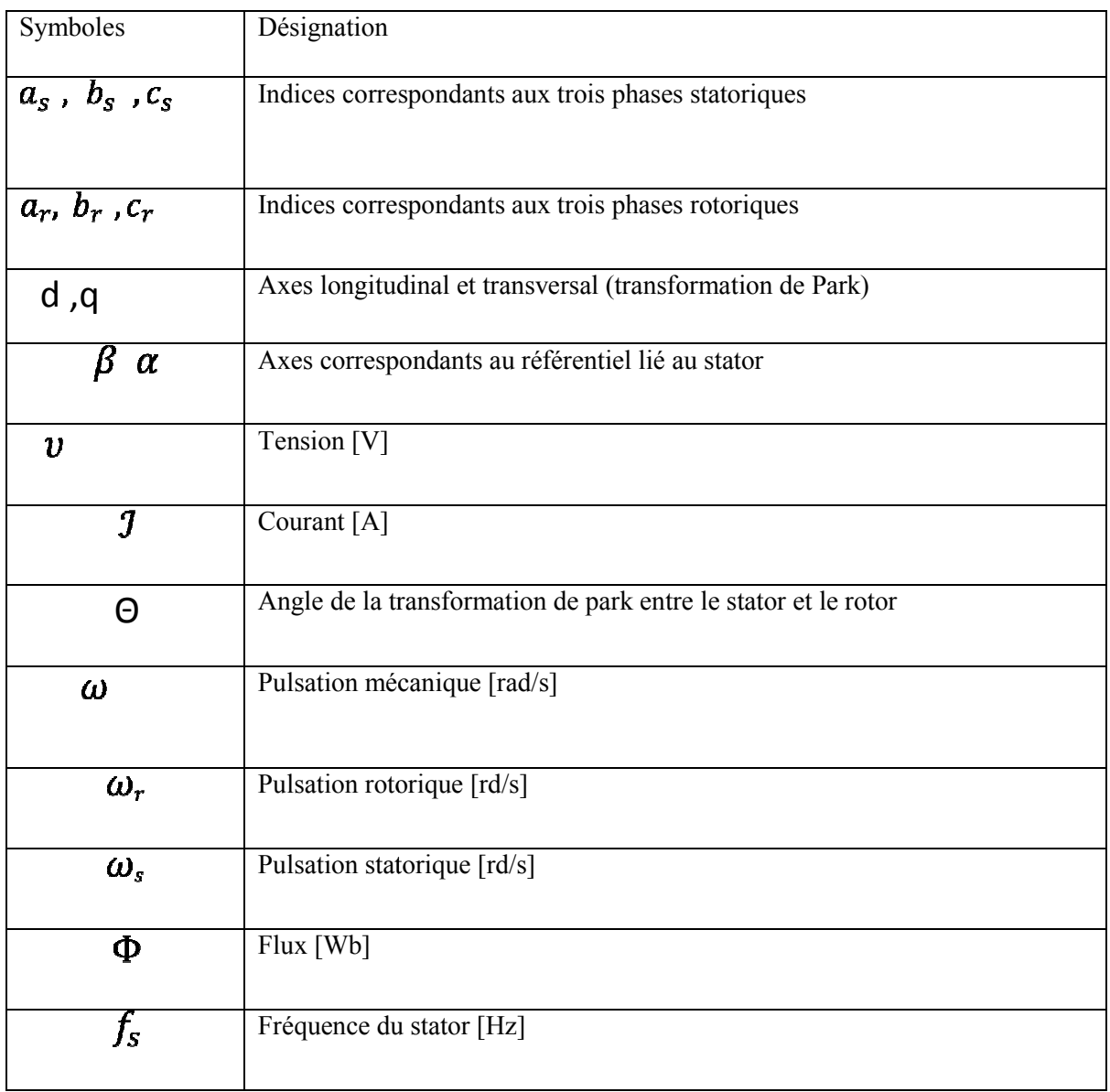

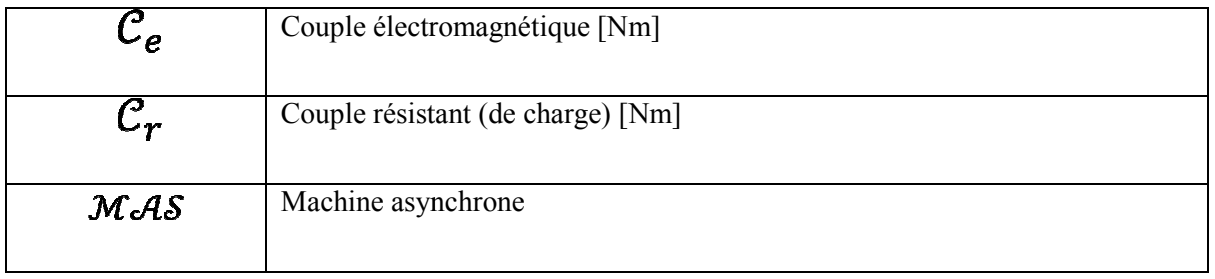

#### Table des matières

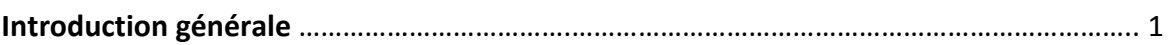

### **Chapitre 1**

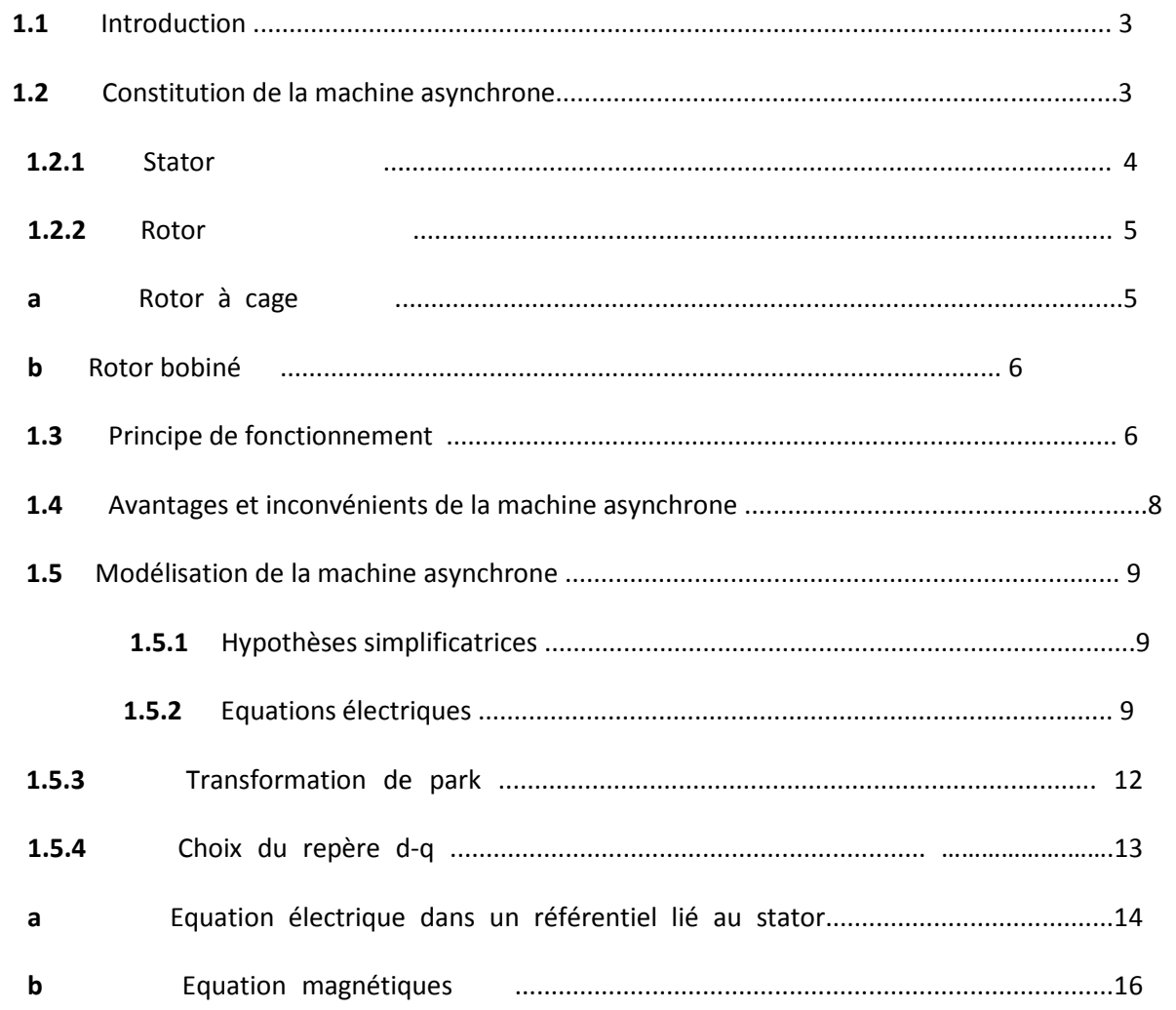

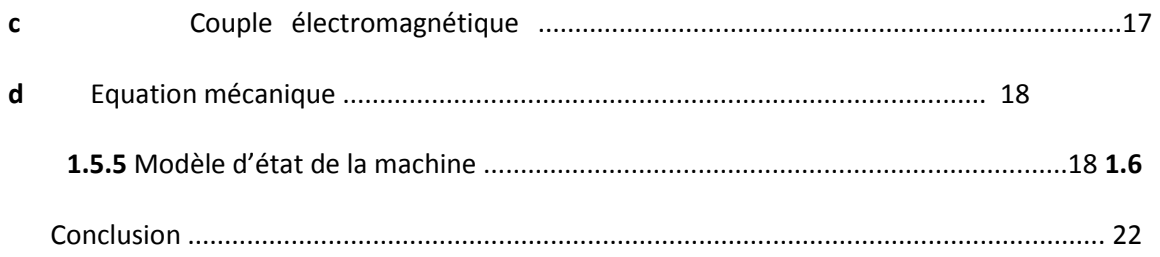

#### **Chapitre 2**

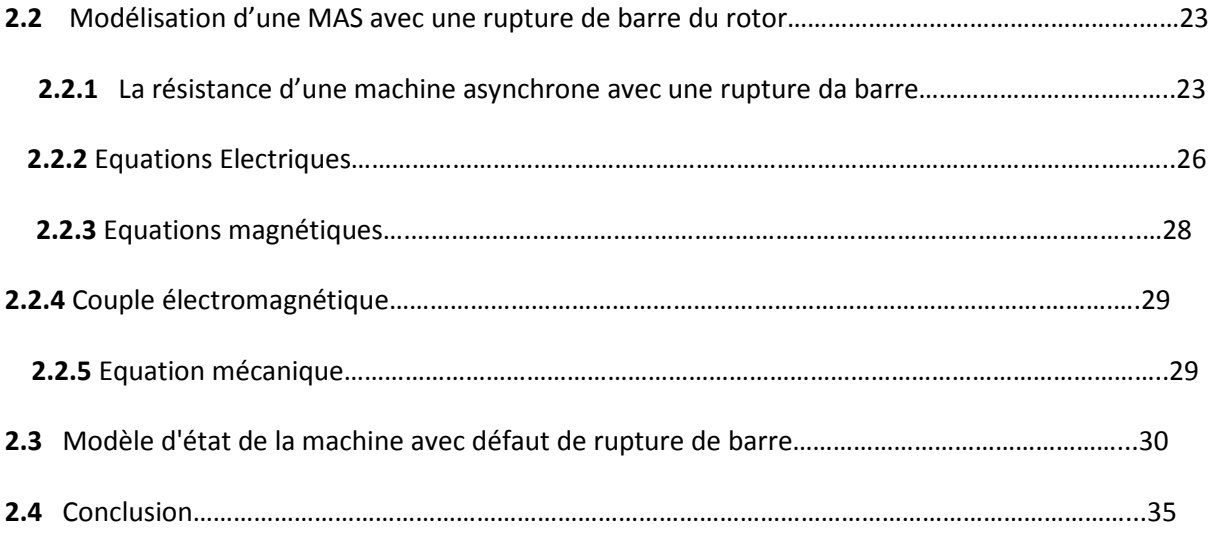

#### **Chapitre 3**

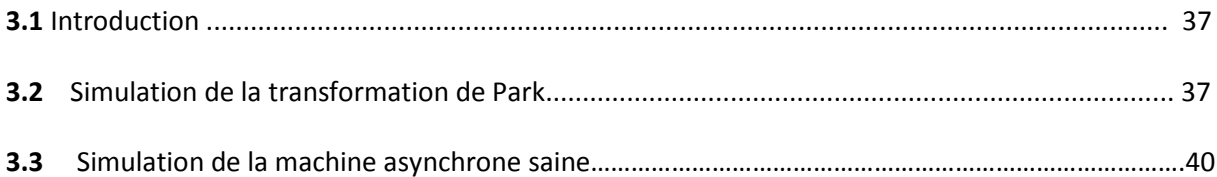

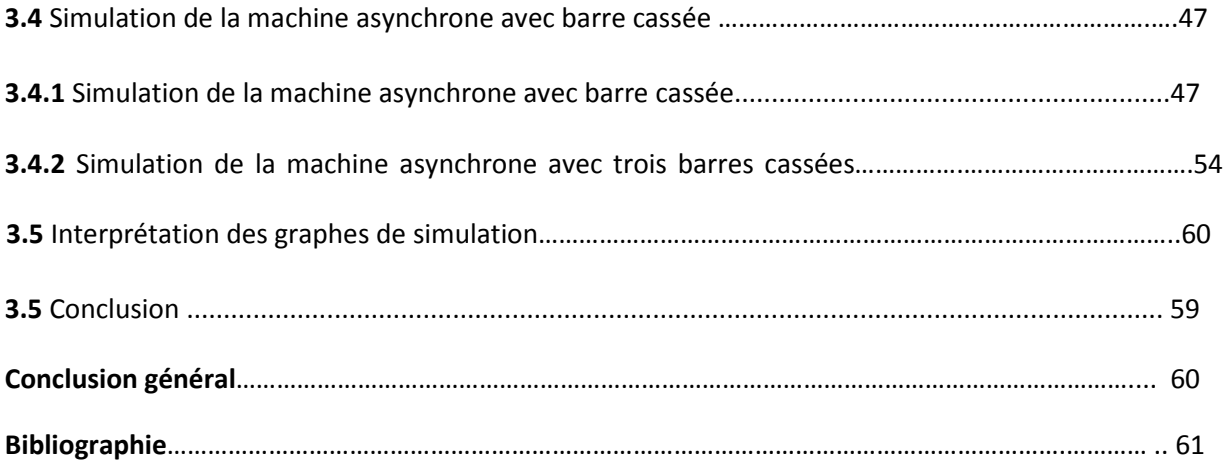

#### **Liste des figures**

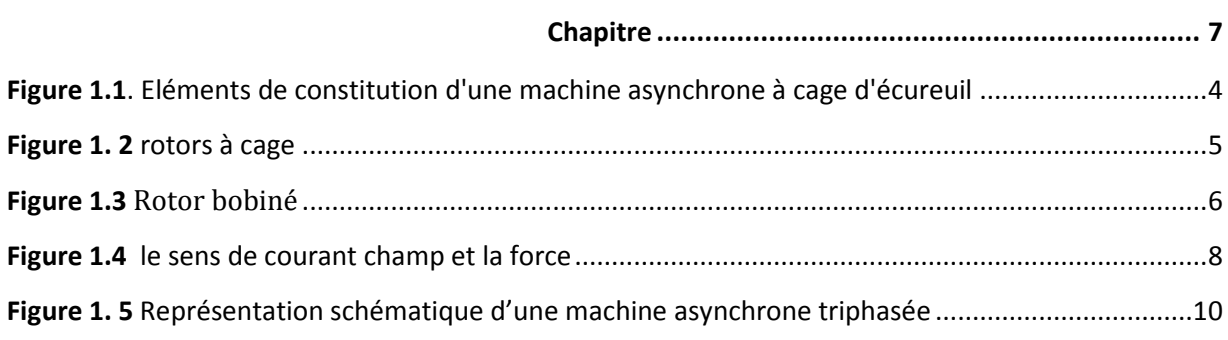

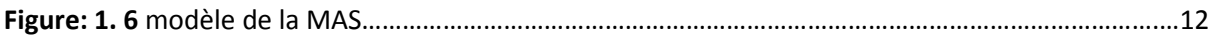

#### **Chapitre 2**

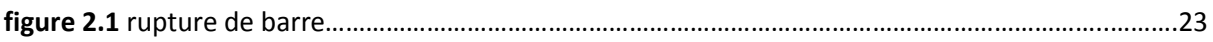

#### **Chapitre 3**

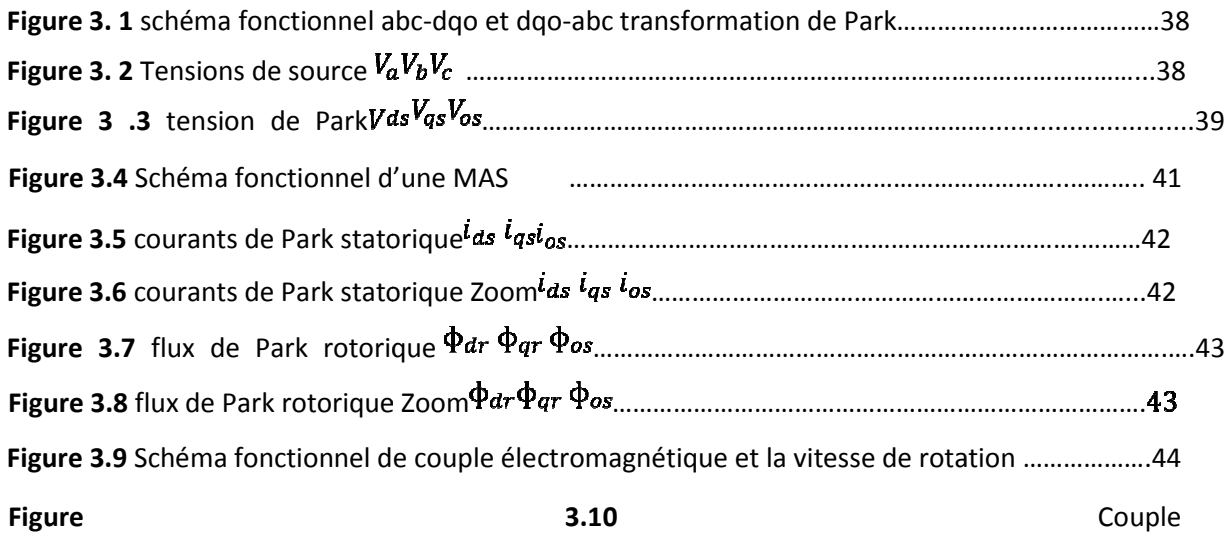

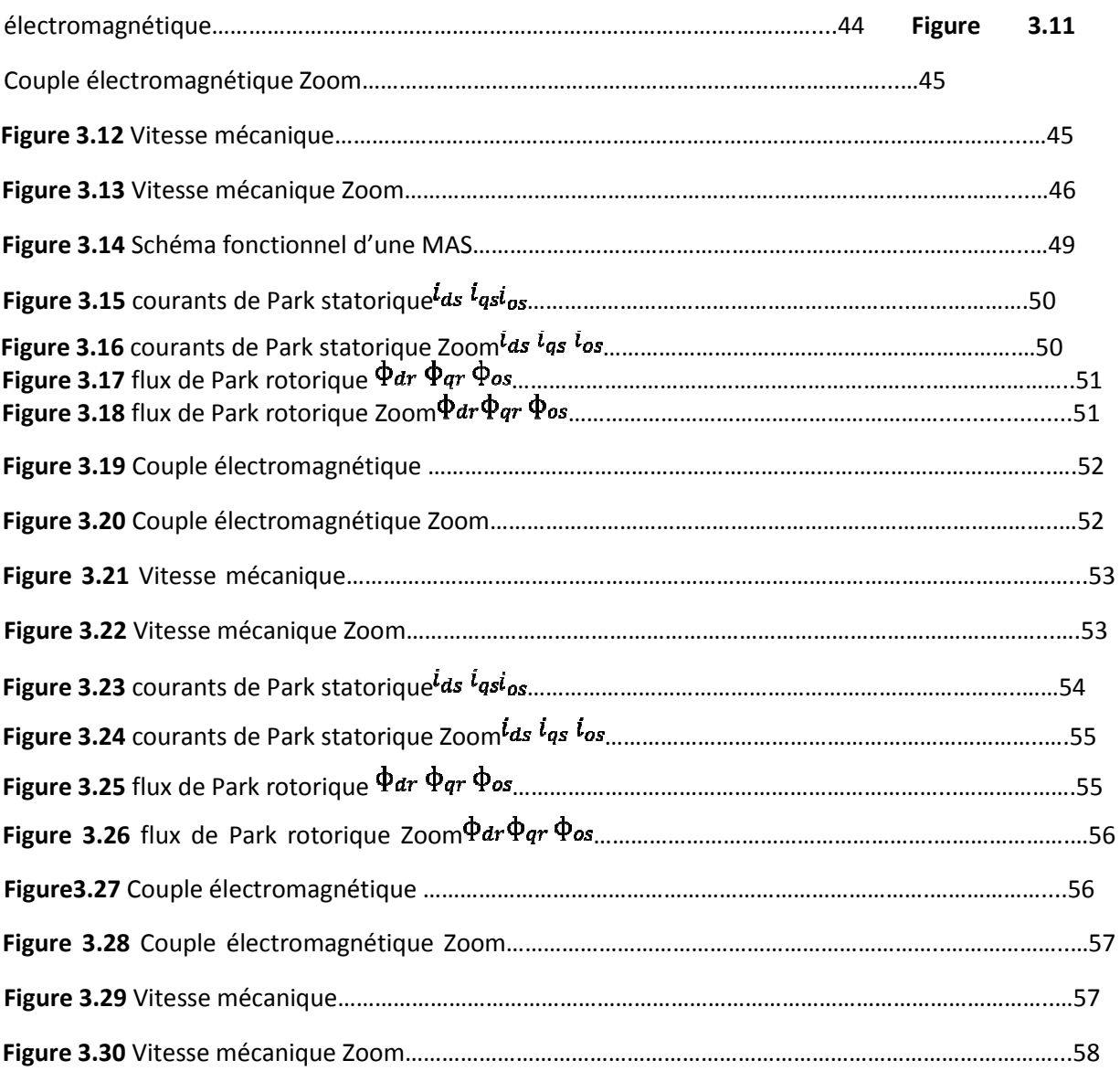

Les machines asynchrones, spécialement les moteurs asynchrones, jouent un rôle important dans le domaine de la conversion de l'énergie électromécanique. Du fait de sa simplicité de construction, d'utilisation et d'entretien, de sa robustesse et sont faible coût d'achat de fabrication. Mais ces machines subissent de plus en plus de perturbations auxquelles elles sont sensibles. Certaines utilisations des moteurs asynchrones ne tolèrent pas les pannes intempestives. Ces pannes peuvent être d'origine mécanique (excentricité du rotor) ou électrique (court-circuit du bobinage statorique, rupture de barre ou l'anneau, cassure de dents…).

Depuis longtemps déjà,la rupture des barres dans les moteurs à fait l'objet de nombreux travaux. Les machines asynchrones sont largement utilisées en milieu industriel, assurer leur continuité de fonctionnement, leurs fiabilitéet sûreté de fonctionnement permettent, en partie, d'assurer la sécurité des personnes, la qualité du service et la rentabilité des installations.

Il existe plusieurs procédures de diagnostic. Le choix d'une approche est lié à la connaissance que l'on souhaite acquérir sur le système, mais aussi à la complexité de celui-ci. Ainsi, deux grandes familles de procédure sont utilisées dans le domaine du diagnostic: les méthodes de diagnostic à base de modèles analytique et les méthodes sans modèle.

Le premier chapitre présente la modélisation de la machine asynchrone triphasée saine à cage d'écureuil. Cette modélisation est basée sur l'application de la transformation de Park.

Dans Le deuxième chapitre, nous reprenons la modalisation de la MAS dans le cas de rupture de barre rotorique. Celle-ci prend en considération les défauts rotoriques sur une phase puis sur les trois phases rotorique.

Dans le troisième chapitre, nous allons aborder la simulation des modèles de la machine établis dans les chapitres 1 et 2. La simulation est effectuée sous l'environnement Matlab/Simulink qui offre la possibilité d'analyser le comportement de la machine sous

1

différentes conditions de déséquilibre et de défaut. Une conclusion et la bibliographie terminent ce travail.

# **CHAPITRE 1 : MODELISATION D'UNE MAS SAINE**

#### **1.1 Introduction**

On présente dans ce premier chapitre la modélisation de la machine asynchrone triphasée saine à cage d'écureuil. Cette modélisation est basée sur l'application de la transformation de Park. Puis, on passe à la représentation d'état de la machine asynchrone saine (sans défaut) en fonction des courants statoriques flux rotoriques.

#### **1.2 Constitution de la machine asynchrone**

La machine asynchrone, souvent appelée moteur à induction, comprend un stator et un rotor, constitués de tôles d'acier au silicium et comportant des encoches dans lesquelles on place les enroulements. Le stator est fixe ; on y trouve les enroulements reliés à la source. Le rotor est monté sur un axe de rotation. Selon que les enroulements du rotor sont accessibles de l'extérieur ou sont fermés sur eux-mêmes en permanence, on définit deux types de rotor, le rotor bobiné et le rotor à cage d'écureuil. Toutefois, nous admettons que la structure de ce dernier est électriquement équivalente à celle d'un rotor bobiné dont les enroulements sont en court-circuit. Dans ce travail, nous nous intéressons à la machine asynchrone à cage d'écureuil.Les éléments de constitution d'une machine asynchrone à cage d'écureuil sont

illustrés dans la Figure 1.1

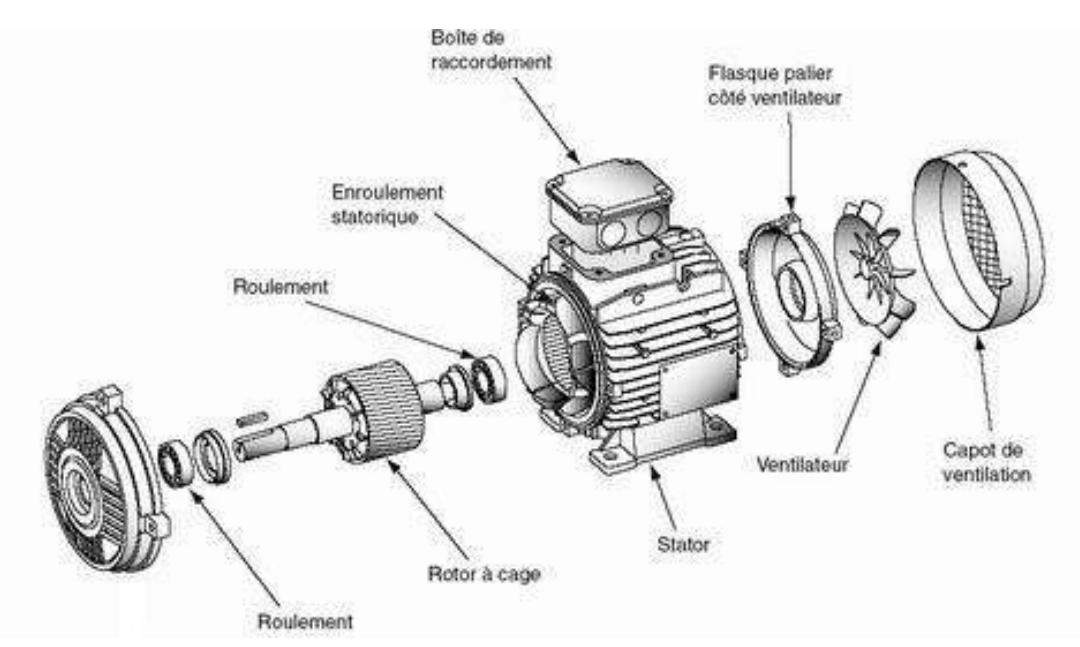

**Figure 1.1.** Eléments de constitution d'une machine asynchrone à cage d'écureuil.

#### **1.2.1 Le Stator**

Il est constitué d'un enroulement bobiné réparti dans les encoches du circuit magnétique. Ce circuit magnétique est constitué d'un empilage de tôles dans lesquelles sont découpées des encoches parallèles à l'axe de la machine, Le bobinage statorique peut se décomposer en deux parties : les conducteurs d'encoches et les têtes de bobines. Les conducteurs d'encoches permettent de créer dans l'entrefer le champ magnétique à l'origine de la conversion électromagnétique. Les têtes de bobines permettent, quant à elles, la fermeture des courants en organisant la circulation judicieuse des courants d'un conducteur d'encoche à l'autre. L'objectif est d'obtenir à la surface de l'entrefer une distribution de courant la plus sinusoïdale possible, afin de limiter les ondulations du couple électromagnétique.

#### **1.2.2 Le Rotor**

#### **a) Rotor à cage**

Dans le rotor à cage, les anneaux de court-circuit permettent la circulation des courants d'un conducteur d'encoche (barres rotoriques) à l'autre. Ces barres conductrices sont régulièrement réparties, et constituent le circuit du rotor (figure 1.3). Cette cage est insérée à l'intérieur d'un circuit magnétique constitué de disques en tôles empilés sur l'arbre de la machine analogue à celui du moteur à rotor bobiné. Dans le cas de rotors à cage d'écureuil, les conducteurs sont réalisés par coulage d'un alliage d'aluminium, ou par des barres massives de cuivre préformées et frettés dans les tôles du rotor. Il n'y a généralement pas, ou très peu, d'isolation entre les barres rotoriques et les tôles magnétiques, mais leur résistance est suffisamment faible pour que les courants de fuite dans les tôles soient négligeables, sauf lorsqu'il y a une rupture de barre. Le moteur à cage d'écureuil est beaucoup plus simple à construire que le moteur à rotor bobiné et, de ce fait, son prix de revient est inférieur. De plus, il dispose d'une plus grande robustesse. Il constitue la plus grande partie du parc de moteurs asynchrones actuellement en service.

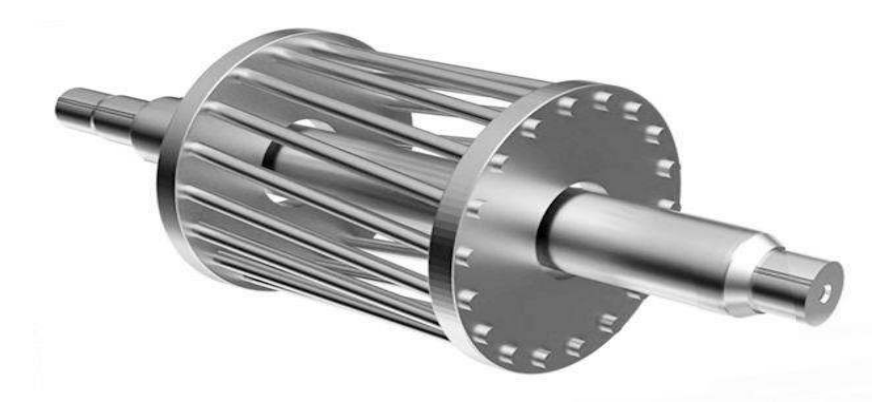

**Figure 1.2:** Rotor à cage

Son inconvénient majeur est qu'il a, au démarrage, de mauvaises performances (courant élevé et faible couple). C'est pour remédier à cette situation qu'ont été développés deux autres types de cages (rotor à double cage et rotor à encoches profondes).

#### **b) Rotor bobiné**

Les enroulements rotoriques sont localisés dans les encoches situées à la périphérie du rotor. Ces enroulements sont bobinés de manière à obtenir un enroulement triphasé à « p » paires de pôle. Les bobinages rotoriques sont toujours couplés en étoile, et les trois bornes accessibles sont reliées à la carcasse du stator à l'aide d'un système constitué de trois bagues tournantes et de trois balais fixes.

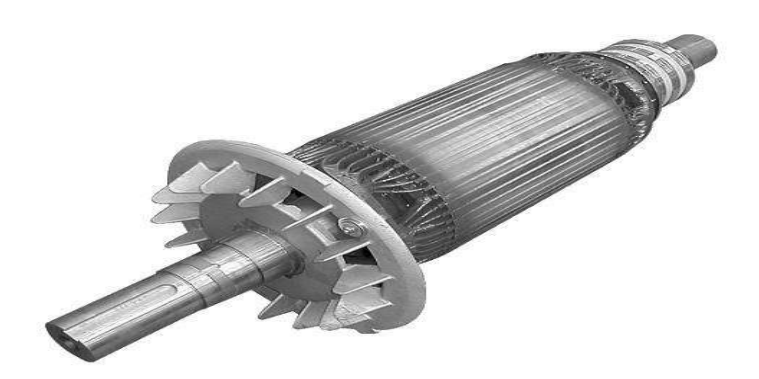

**Figure 1.3 :** Rotor bobiné.

#### **1.3 Principe de fonctionnement**

Le principe de fonctionnement d'un moteur asynchrone :

- D'une part, sur la création d'un courant électrique induit dans un conducteur placé dans un champ magnétique tournant. Le conducteur en question est un des barreaux de la cage d'écureuil ci-dessous(figure 1.4 )constituant le rotor du moteur. L'induction du courant ne peut se faire que si le conducteur est en court-circuit (c'est le cas puisque les deux bagues latérales relient tous les barreaux).
- D'autre part, sur la création d'une force motrice sur le conducteur considéré (parcouru par un courant et placé dans un champ magnétique tournant ou variable) dont le sens est donné par la règle des trois doigts de la main droite.

Comme montré sur le schéma ci-dessus(figure 1.4 ), le champ tournant, à un instant donné, est orienté vers le haut. En considérant deux conducteurs diamétralement opposés, on constate que les courants induits dans ces deux conducteurs sont en sens inverse et, associés au champ magnétique, créent des forces motrices en sens inverse. Le rotor étant libre de tourner sur l'axe X-Y, les deux forces s'associent pour imprimer aux deux conducteurs un couple permettant la rotation de la cage d'écureuil : le moteur électrique est inventé.

Pour entretenir la rotation du moteur, il est nécessaire de faire varier soit le courant dans les conducteurs de la cage, soit le champ magnétique. Dans un moteur asynchrone, c'est le champ magnétique qui varie sous forme de champ tournant créé dans le stator.

Au démarrage le champ tournant balaye les conducteurs de son flux à la vitesse angulaire de synchronisme. Le rotor mis en rotation tend à rattraper le champ tournant. Pour qu'il y ait un couple entretenu au niveau des conducteurs, la variation de flux doit être présente en permanence; ce qui signifie que si les conducteurs tournent à la vitesse de synchronisme comme le champ tournant, la variation de flux sur les conducteurs devient nulle et le couple moteur disparaît.

Un rotor de moteur asynchrone ne tourne donc jamais à la vitesse de synchronisme (50 Hz). Pour un moteur à une paire de pôles (à 50 Hz, la vitesse de rotation du champ tournant est de 3 000 [tr/min]) la vitesse de rotation du rotor peut être de 2 950 [tr/min] par exemple; intervient ici la notion de glissement.

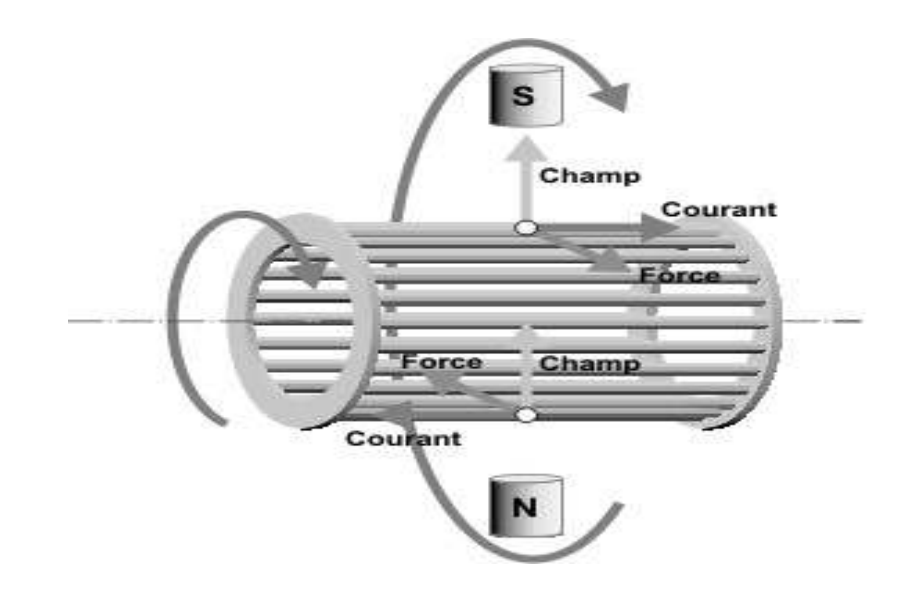

**Figure 1.4 :** le sens de courant champ et la force

#### **1.4 Avantages et inconvénients de la machine asynchrone**

Voici une liste non exhaustive des avantages et inconvénients de ces deux moteurs :

- Le fait que le rotor ne tourne pas à la même vitesse que le champ magnétique provoque ce qu'on appelle des glissements, ce qui entraîne une perte de la vitesse de rotation. Ce problème ne touche pas les moteurs synchrones, qui ont au final un meilleur rendement.
- Les moteurs asynchrones peuvent être lancés directement sur le réseau.
- Leur vitesse peut facilement varier grâce à un variateur.
- Ils sont moins chers et moins volumineux que les moteurs synchrones
- Ils sont plus simples à entretenir et très résistants (les bagues des électroaimants des moteurs synchrones sont difficiles à entretenir)
- Ils proposent un très grand choix d'application : on peut pratiquement tout faire avec un moteur asynchrone. La plupart des machines industrielles peuvent être entraînées grâce à un moteur asynchrone et la variation de vitesse est très facile à mettre en place.

#### **1.5 Modélisation de la machine asynchrone**

#### **1.5.1 Hypothèses simplificatrices**

La modélisation de la machine asynchrone s'appuie sur un certain nombre d'hypothèses simplificatrices, qui sont :

- Les circuits magnétiques sont symétriques.
- La répartition de l'induction dans l'entrefer est sinusoïdale.
- L'entrefer est constant.
- On néglige les phénomènes de saturation, ce qui permet de considérer le flux magnétique comme fonction linéaire des courants.
- L'effet de l'encochage est négligeable.
- L'influence de l'effet de peau et de l'échauffement sur les caractéristiques n'est pas prise en compte.

Ainsi, parmi les conséquences importantes de ces hypothèses, on peut citer :

- L'additivité du flux.
- La constance des inductances propres.
- La loi de variation sinusoïdale des inductances mutuelles entre les enroulements statoriques et rotoriques en fonction de l'angle électrique entre leurs axes magnétiques.

#### **1.5.2 Equation électrique**

Soit une machine asynchrone triphasée au stator et au rotor représentée schématiquement par la figure I.6 et dont les phases sont repérées respectivement par SA, SB, SC. L'angle électrique θ variable en fonction du temps définit la position relative instantanée entre les axes magnétiques des phases SA et Ra choisis comme axes de référence.

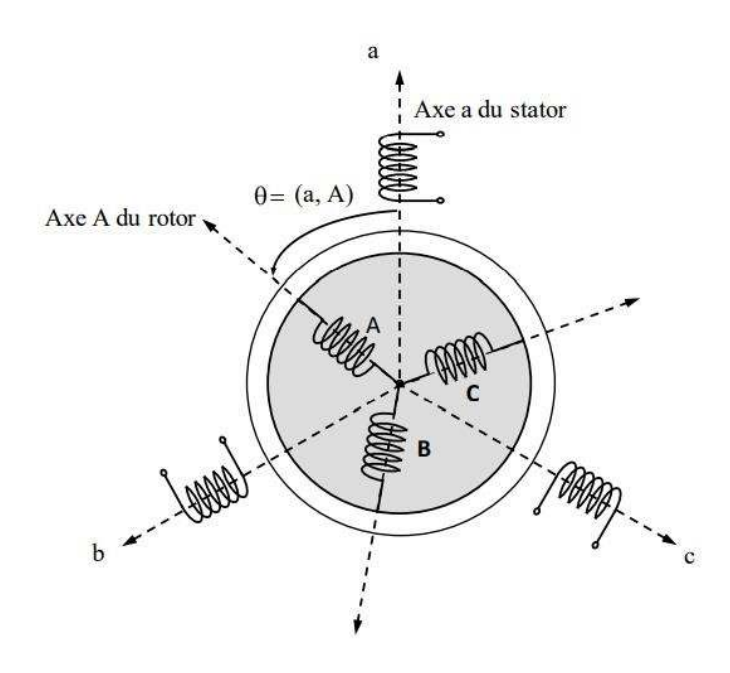

**Figure I.5** Représentation schématique d'une machine asynchrone triphasée.

Tenant compte des hypothèses mentionnées précédemment les équations électriques des tensions statoriques et rotoriques peuvent s'écrire sous forme matricielle en appliquant la loi d'Ohm comme suit:

$$
\sqrt{\text{Au} \text{ stator}}} \left[ \text{Vabcs} \right] = \left[ \text{Rabcs} \right] \cdot \left[ \text{labels} \right] + \frac{d}{dt} \left[ \text{qabcs} \right] \quad (1.1)
$$
\n
$$
\sqrt{\text{Au} \text{rotor}}} \left[ \text{Vabcr} \right] = \left[ \text{Rabcr} \right] \cdot \left[ \text{labor} \right] + \frac{d}{dt} \left[ \text{qabcr} \right] \quad (1.2)
$$

Les matrices des résistances dans une machine saine sont définies comme suit:

- Résistance de Stator

$$
[Rabcs] = \begin{bmatrix} \text{Rs} & 0 & 0 \\ 0 & \text{Rs} & 0 \\ 0 & 0 & \text{Rs} \end{bmatrix} \tag{1.3}
$$

- Résistance de rotor

$$
[Rabcr] = \begin{bmatrix} \text{Rr} & 0 & 0 \\ 0 & \text{Rr} & 0 \\ 0 & 0 & \text{Rr} \end{bmatrix} \tag{1.4} \text{Avec:}
$$

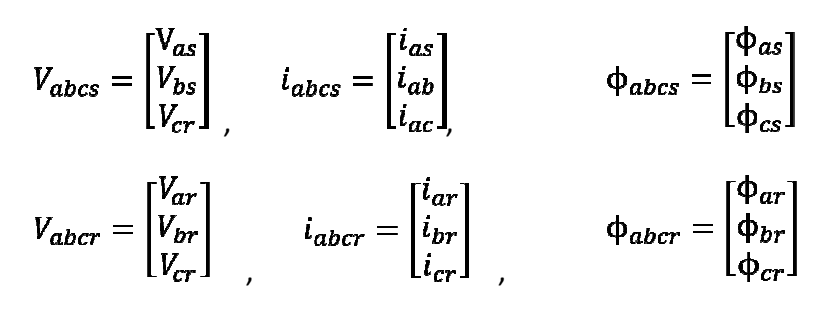

Les flux de la machine sont en relation avec les courants par l'intermédiaire des équations suivantes:

$$
[\Phi_{abcs}] = [L_s] \cdot [i_{abcs}] + [L_{sr}] [i_{abcr}]
$$
\n
$$
[\Phi_{abcr}] = [L_r] \cdot [i_{abcr}] + [L_{sr}] [i_{abcs}]
$$
\n
$$
(1.6)
$$

$$
[L_S] = \begin{bmatrix} L_{ls} + L_{ms} & \frac{-L_{ms}}{2} & \frac{-L_{ms}}{2} \\ \frac{-L_{ms}}{2} & L_{ls} + L_{ms} & \frac{-L_{ms}}{2} \\ \frac{-L_{ms}}{2} & \frac{-L_{ms}}{2} & L_{ls} + L_{ms} \end{bmatrix}_{(1.7)}
$$

$$
[L_r] = \begin{bmatrix} L_{lr} + L_{mr} & -\frac{L_{mr}}{2} & -\frac{L_{mr}}{2} \\ -\frac{L_{mr}}{2} & L_{lr} + L_{mr} & -\frac{L_{mr}}{2} \\ -\frac{L_{mr}}{2} & -\frac{L_{mr}}{2} & L_{lr} + L_{mr} \end{bmatrix}
$$
(1.8)

$$
[L_{sr}] = L_{sr} \begin{bmatrix} \cos(\theta) & \cos(\theta + \frac{2\pi}{3}) & \cos(\theta - \frac{2\pi}{3}) \\ \cos(\theta - \frac{2\pi}{3}) & \cos(\theta) & \cos(\theta + \frac{2\pi}{3}) \\ \cos(\theta + \frac{2\pi}{3}) & \cos(\theta - \frac{2\pi}{3}) & \cos(\theta) \end{bmatrix}_{(1, 9)}
$$

 $L_s$ : Matrice des inductances propres et mutuelles entre phases statoriques;  $L_r$ : Matrice des inductances propres et mutuelles entre phases rotoriques;  $L_{sr}$ : Matrice des inductances mutuelles entre phases statoriques et rotoriques;

#### **1**.**5**.**3 Transformation de Park**

La transformation de Park est un outil mathématique utilisée enélectrotechnique, afin de modéliser un systèmetriphaségrâce à un modèle diphasé. Il s'agit d'un changement de repère. Les deux premiers axes dans la nouvelle base sont traditionnellement nommés d, q. Les grandeurs transformées sont généralement des courants, des tensions ou des flux.

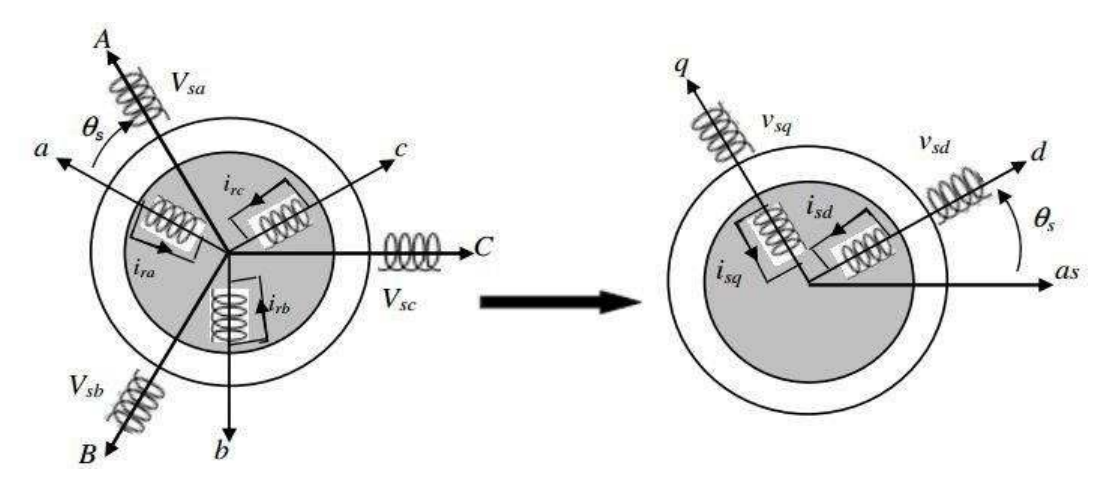

**Figure1.6:** modèle de la MAS.

as-bs-cs: les axes de stator ar-br-cr: les axes de rotor d-q: l'axe direct d du référentiel de Park, et l'axe en quadrature d'indice q La La matrice de transformation de Park est définie définie comme suit:

$$
\begin{bmatrix} X_d \\ X_q \\ X_o \end{bmatrix} = \sqrt{\frac{2}{3}} \begin{bmatrix} \cos(\vartheta_i) & \cos(\vartheta_i - \frac{2\pi}{3}) & \cos(\vartheta_i + \frac{2\pi}{3}) \\ -\sin(\vartheta i) & -\sin(\vartheta_i - \frac{2\pi}{3}) & -\sin(\vartheta_i + \frac{2\pi}{3}) \\ \frac{1}{\sqrt{2}} & \frac{1}{\sqrt{2}} & \frac{1}{\sqrt{2}} \end{bmatrix} \begin{bmatrix} X_a \\ X_b \\ X_c \end{bmatrix}
$$
(1.10)  
Le coefficient

La transformation de Park inverse est nécessaire afin de revenir aux grandeurs triphasées, elle est définie par:

#### **CHAPITRE 1 MODELISATION D'UNE MAS SAINE**

$$
[\mathbf{P}_i]^{-1} = \sqrt{\frac{2}{3}} \begin{bmatrix} \cos(\theta_i) & -\sin(\theta i) & \frac{1}{\sqrt{2}} \\ \cos(\theta_i - \frac{2\pi}{3}) & -\sin(\theta_i - \frac{2\pi}{3}) & \frac{1}{\sqrt{2}} \\ \cos(\theta_i + \frac{2\pi}{3}) & -\sin(\theta_i + \frac{2\pi}{3}) & \frac{1}{\sqrt{2}} \\ 1. & 11 \end{bmatrix}
$$

Donc la transformé inverse elle est définie par :

$$
\begin{bmatrix} \mathbf{X}_a \\ \mathbf{X}_b \\ \mathbf{X}_c \end{bmatrix} = [\mathbf{P}_i]^{-1} \begin{bmatrix} \mathbf{X}_d \\ \mathbf{X}_q \\ \mathbf{X}_o \end{bmatrix}
$$
\n(1. 12)

C'est-à-dire :

$$
\begin{bmatrix} X_a \\ X_b \\ X_c \end{bmatrix} = \sqrt{\frac{2}{3}} \begin{bmatrix} \cos(\theta_1) & -\sin(\theta_1) & \frac{1}{\sqrt{2}} \\ \cos(\theta_1 - \frac{2\pi}{3}) & -\sin(\theta_1 - \frac{2\pi}{3}) & \frac{1}{\sqrt{2}} \\ \cos(\theta_1 + \frac{2\pi}{3}) & -\sin(\theta_1 + \frac{2\pi}{3}) & \frac{1}{\sqrt{2}} \end{bmatrix} \begin{bmatrix} X_d \\ X_q \\ X_o \end{bmatrix}
$$
(1. 13)

#### 1.5.4 Choix du repère d-q

Il existe trois choix importants, le repère d-q peut être fixé au stator, au rotor ou au champ tournant, Selon l'objectif de l'application:

- Repère d'axes d-q fixe lié au stator ou repère stationnaire (θs = 0). Les grandeurs etrois choix importants, le repère d-q peut être fixé au stator, au rotor ou au chant, Selon l'objectif de l'application:<br>Repère d'axes d-q fixe lié au stator ou repère stationnaire (θs = 0). Les grande<br>électriques évolue
- Repère d'axes d-q lié aurotor.
- Repère d'axes d-q lié au champ tournant $\sqrt{dt}$   $-\omega_s$ , Le modèle est simplifié par l'utilisation d'équations plus simples. En régime permanent électrique les grandeurs du modèle sont continues. Cette méthode est souvent utilisée dans l'étude de la commande. du modèle sont continues. Cette méthode est sou<sup>c</sup><br>
commande.<br> **a)Equation électriques dans un référentiel lié au stator** Il

#### **CHAPITRE 1 MODELISATION D'UNE MAS SAINE**

$$
P_s = \sqrt{\frac{2}{3}} \begin{bmatrix} 1 & -\frac{1}{2} & -\frac{1}{2} \\ 0 & \frac{\sqrt{3}}{2} & -\frac{\sqrt{3}}{2} \\ \frac{1}{\sqrt{2}} & \frac{1}{\sqrt{2}} & \frac{1}{\sqrt{2}} \\ \frac{1}{\sqrt{2}} & \frac{1}{\sqrt{2}} & \frac{1}{\sqrt{2}} \end{bmatrix}_{(1.14)}
$$
\n
$$
\text{A} \text{u} \text{ stator :}
$$
\n
$$
V_{\text{abcs}} = R_{\text{abcs}} i_{\text{abcs}} + \frac{d\phi_{\text{abcs}}}{dt} \qquad (1.15)
$$
\n
$$
P_s V_{\text{abcs}} = P_s R_{\text{abcs}} i_{\text{abcs}} + P_s \frac{d\phi_{\text{abcs}}}{dt} \qquad (1.16)
$$
\n
$$
\frac{dP_s \phi_{\text{abcs}}}{dt} = \left(\frac{dP_s}{dt}\right) \phi_{\text{abcs}} + P_s \frac{d\phi_{\text{abcs}}}{dt} \qquad (1.17)
$$
\n
$$
P_s \frac{d\phi_{\text{abcs}}}{dt} = \frac{dP_s \phi_{\text{abcs}}}{dt} - \left(\frac{dP_s}{dt}\right) \phi_{\text{abcs}} \qquad (1.18)
$$
\n
$$
P_s V_{\text{abcs}} = P_s R_{\text{abcs}} i_{\text{abcs}} + \frac{dP_s \phi_{\text{abcs}}}{dt} \qquad (1.19)
$$
\n
$$
P_s V_{\text{abcs}} = P_s R_{\text{abcs}} P_s^{-1} P_s i_{\text{abcs}} + \frac{dP_s \phi_{\text{abcs}}}{dt} \qquad (1.20)
$$
\n
$$
P_s V_{\text{abcs}} = P_s R_{\text{abcs}} P_s^{-1} P_s i_{\text{abcs}} + \frac{dP_s \phi_{\text{abcs}}}{dt} \qquad (1.21)
$$
\n
$$
P_i X_{\text{abcs}} = P_s R_{\text{abcs}} P_s^{-1} P_s i_{\text{adcs}} + \frac{dP_s \phi_{\text{abcs}}}{dt} \qquad (1.22)
$$
\n
$$
V_{\text{dqos}} = P_s R_{\text{ab
$$

$$
R_{dqos} \begin{bmatrix} r_{11} & r_{12} & r_{13} \\ r_{21} & r_{22} & r_{23} \\ r_{31} & r_{32} & r_{33} \end{bmatrix}
$$

est la matrice des résistances du stator dans le repère de Park

Si la machine est saine :

$$
R_{dqos} \begin{bmatrix} r_s & 0 & 0 \\ 0 & r_s & 0 \\ 0 & 0 & r_s \end{bmatrix}
$$

 $V_{\text{dgos}} = R_{\text{dgos}} i_{\text{dgos}} + \frac{\text{d}\,\varphi_{\text{dgos}}}{\text{d}t}$ (1. 25) **Au rotor :** 

$$
P_{\rm r} = \sqrt{\frac{2}{3}} \begin{bmatrix} \cos(\vartheta_{\rm r}) & \cos(\vartheta_{\rm r} - \frac{2\pi}{3}) & \cos(\vartheta_{\rm r} + \frac{2\pi}{3}) \\ -\sin(\vartheta_{\rm r}) & -\sin(\vartheta_{\rm r} - \frac{2\pi}{3}) & -\sin(\vartheta_{\rm r} + \frac{2\pi}{3}) \\ \frac{1}{\sqrt{2}} & \frac{1}{\sqrt{2}} & \frac{1}{\sqrt{2}} \end{bmatrix}_{(1.26)}
$$

$$
V_{\text{abcr}} = 0 = R_{\text{abcr}} i_{\text{abcr}} + \frac{d \phi_{\text{abcr}}}{dt} \tag{1.27}
$$

$$
0 = P_{r}R_{abcr}i_{abcr} + P_{r}\frac{d\phi_{abcr}}{dt}
$$
 (1.28)

$$
\frac{d P_{r} \phi_{abcr}}{dt} = \left(\frac{d P_{r}}{dt}\right) \phi_{abcr} + P_{r} \frac{d \phi_{abcr}}{dt}
$$
\n(1.29)

$$
P_r \frac{d \phi_{\text{abcr}}}{dt} \frac{d P_s \phi_{\text{abcr}}}{dt} - \left(\frac{d P_r}{dt}\right) \phi_{\text{abcr}} \tag{1.30}
$$

#### Remplaçons (1. 21) dans (1. 19)

$$
0 = P_{r}R_{abcr}i_{abcr} + \frac{d P_{r} \phi_{abcr}}{dt} - \left(\frac{d P_{r}}{dt}\right) \phi_{abcr}
$$
  
\n
$$
0 = P_{r}R_{abcr}P_{r}^{-1}P_{r}i_{abcr} + \frac{d P_{r} \phi_{abcr}}{dt} - \left(\frac{d P_{r}}{dt}\right)P_{r}^{-1}P_{r} \phi_{abcr}
$$
\n
$$
(1.31)
$$
\n
$$
(1.32)
$$

$$
\begin{array}{c}\n \text{1.} \\
 32\n \end{array}
$$

$$
P_i X_{abc} = X_{dqo} \tag{1.34}
$$

$$
P_{r}R_{abcr}P_{r}^{-1} = R_{dqor} \tag{1.35}
$$

$$
0 = R_{dqor}i_{dqor} + \frac{d \phi_{dqor}}{dt} - \left(\frac{d P_r}{dt}\right)P_r^{-1}\phi_{dqor}
$$
 (1.36)

$$
\left(\frac{d P_{r}}{dt}\right) P_{r}^{-1} = \omega r \begin{bmatrix} 0 & 10 \\ -1 & 0 & 0 \\ 0 & 0 & 0 \end{bmatrix}
$$
  
4 \text{vec}  

$$
0 = R_{dqor} i_{dqor} + \frac{d \phi_{dqor}}{dt} - \omega r \begin{bmatrix} 0 & 1 & 0 \\ -1 & 0 & 0 \\ 0 & 0 & 0 \end{bmatrix}
$$
 (1.37)

Finalement on a :

 $V_{\rm dgos} = R_{\rm dgos} i_{\rm dgos} + \frac{d\,\varphi_{\rm dgos}}{dt}$ 

$$
0 = R_{dqor}i_{dqor} + \frac{d \phi_{dqor}}{dt} - \omega r \begin{bmatrix} 0 & 1 & 0 \\ -1 & 0 & 0 \\ 0 & 0 & 0 \end{bmatrix}
$$

**b)Equations magnétiques** 

- **Au stator**
- $\Phi_{\text{abcs}} = L_{\text{slabcs}} + L_{\text{sr}}i_{\text{abcr}}$ (1. 40)

 $= P_S L_S i_{\text{abcs}} + P_S L_{Sr} i_{\text{abcr}}$ (1. 41)

$$
P_S \Phi_{\text{abcs}} = P_S L_S P_S^{-1} P_{\text{s}} i_{\text{abcs}} + P_S L_{Sr} P_T^{-1} P_{\text{r}} i_{\text{abcr}} \tag{1.42}
$$

$$
P_1 X_{abc} = X_{dqo} \tag{1.43}
$$

$$
\Phi_{\rm dgos} = P_S L_S P_S^{-1} \mathbf{i}_{\rm dgos} + P_S L_{Sr} P_T^{-1} \mathbf{i}_{\rm dqor} \tag{1.44}
$$

• **Au rotor**   $\Phi_{abcr} = L_{sr}^t i_{abcs} + L_r i_{abcr}$ (1. 45)

$$
P_{\rm r}\Phi_{\rm abcr} = P_{\rm r}L_{sr}^t \mathbf{i}_{\rm abcs} + P_{\rm r}L_{r} \mathbf{i}_{\rm abcr}
$$
\n
$$
P_{\rm r}\Phi_{\rm abcr} = P_{\rm r}L_{sr}^t P_{\rm s}^{-1} P_{\rm slabcs} + P_{\rm r}L_{r}P_{r}^{-1} P_{\rm r} \mathbf{i}_{\rm abcr}
$$
\n
$$
(1.47)
$$
\n(1.47)

$$
P_1 X_{abc} = X_{dqo} \tag{1.48}
$$

$$
\Phi_{\text{dqor}} = P_{\text{r}} L_{\text{sr}}^t P_{\text{s}}^{-1} i_{\text{dqos}} + P_{\text{r}} L_{\text{r}} P_{\text{r}}^{-1} i_{\text{dqor}} \tag{1.49}
$$

Si le stator est symétrique nous pouvons vérifier que:

$$
P_{S}L_{S}P_{S}^{-1} = \begin{bmatrix} L_{S} & 0 & 0 \\ 0 & L_{S} & 0 \\ 0 & 0 & L_{IS} \end{bmatrix}
$$
\n
$$
P_{r}L_{r}P_{r}^{-1} = \begin{bmatrix} L_{r} & 0 & 0 \\ 0 & L_{r} & 0 \\ 0 & 0 & L_{lr} \end{bmatrix}
$$
\n
$$
P_{S}L_{ST}P_{r}^{-1} = P_{r}L_{ST}^{t}P_{S}^{-1} = \begin{bmatrix} L_{m} & 0 & 0 \\ 0 & L_{m} & 0 \\ 0 & 0 & 0 \end{bmatrix}
$$
\n
$$
(1.50)
$$
\n
$$
P_{S}L_{ST}P_{r}^{-1} = P_{r}L_{ST}^{t}P_{S}^{-1} = \begin{bmatrix} L_{m} & 0 & 0 \\ 0 & L_{m} & 0 \\ 0 & 0 & 0 \end{bmatrix}
$$
\n
$$
(1.51)
$$

Avec :

#### **CHAPITRE 1 MODELISATION D'UNE MAS SAINE**

$$
L_{s} = L_{ls} + \frac{3}{2}L_{ms}
$$
\n
$$
L_{r} = L_{lr} + \frac{3}{2}L_{mr(1.54)}
$$
\n
$$
L_{m} = \frac{3}{2}L_{sr(1.55)}
$$
\n
$$
(1.53)
$$

Nous obtenons:

=

=

$$
\Phi_{\text{dqos}} \begin{bmatrix} L_S & 0 & 0 \\ 0 & L_S & 0 \\ 0 & 0 & L_{lS} \end{bmatrix} i_{\text{dqos}} + \begin{bmatrix} L_m & 0 & 0 \\ 0 & L_m & 0 \\ 0 & 0 & 0 \end{bmatrix} i_{\text{dqor}}
$$

$$
\Phi_{\text{dqor}} \begin{bmatrix} L_m & 0 & 0 \\ 0 & L_m & 0 \\ 0 & 0 & 0 \end{bmatrix} i_{\text{dqos}} + \begin{bmatrix} L_r & 0 & 0 \\ 0 & L_r & 0 \\ 0 & 0 & L_{lr} \end{bmatrix} i_{\text{dqor}}
$$

#### **c)Couple électromagnétique**

Le couple électromagnétique s'exprime par:

$$
C_e = \frac{3}{2} P \left[ \phi_{ds} i_{qs} - \phi_{qs} i_{ds} \right]
$$
 (1.58)

$$
\Phi_{ds} = L_s i_{ds} + L_m i_{dr} \tag{1.59}
$$

$$
\Phi_{\mathbf{q}s} = L_s l_{qs} + L_m l_{dr} \tag{1.60}
$$

$$
C_e = \frac{3}{2} P [(L_s i_{ds} + L_m i_{dr}) i_{qs} - (L_s i_{qs} + L_m i_{dr}) i_{ds}]
$$
\n(1.61)

$$
C_e = \frac{3}{2} PL_m \left[ i_{dr} i_{qs} - i_{qr} i_{ds} \right]
$$
 (1.62)

$$
i_{dr} = \frac{1}{L_r}(\phi_{dr} - L_m i_{ds})
$$
\n(1.63)

$$
i_{qr} = \frac{1}{L_r} \left( \Phi_{qr} - L_m i_{qs} \right) \tag{1.64}
$$

$$
C_e = \frac{3}{2} PL_m \left[ \left( \frac{1}{L_r} (\Phi_{dr} - L_m i_{ds}) \right) i_{qs} - \left( \frac{1}{L_r} (\Phi_{qr} - L_m i_{qs}) \right) i_{ds} \right]
$$
(1.65)

Finalement, le couple électromagnétique peut se mettre sous la forme:

$$
C_e = \frac{3}{2} \frac{PL_m}{L_r} \left[ \phi_{dr} i_{qs} - \phi_{qr} i_{ds} \right]
$$
 (1. 66)

#### **d)Equation mécanique**

La vitesse de rotation mécanique se déduit de la loi fondamentale de la mécanique générale (la somme des couples à l'arbre est équivalente au couple inertiel), elle s'écrit donc:

$$
J\frac{d\Omega}{dt} = C_e - C_r - f_r \Omega
$$
\n(1.67)

: Inertie de toutes les masses tournantes ramenées à l'arbre de la machine.[Kgm<sup>2</sup>]

 $C_r$ : Couple de charge [Nm].

 $C_e$  i Le couple électromagnétique de la machine [Nm].

 $f_r$ : Coefficient du frottement visqueux [Nm / rad/s].

 $\Omega$  : La vitesse angulaire du rotor, ou la vitesse mécanique du rotor.

#### **1.5.5 Modèle d'état de la machine**

Une représentation d'état permet de modéliser un système dynamique en variables d'état. Cette représentation, qui peut être linéaire ou non, continue ou discrète variables d'état.Cette représentation, qui peut être linéaire ou non, continue ou discrète<br>permet de déterminer l'état du système à n'importe quel instant futur si l'on connait l'état à l'instant initial et le comportement des variables exogènes qui influent sur le système . ournantes ramenées à l'arbre de la machine.[Kgm<sup>2</sup>]<br>le de la machine [Nm].<br>squeux [Nm / rad/s].<br>r, ou la vitesse mécanique du rotor.<br>t**at de la machine**<br>rmet de modéliser un système dynamique en utilisant des

Pour obtenir le modèle d'état en fonction des courants statoriques et flux rotoriques, on développe les expressions.

$$
V_{ds} = R_S i_{ds} + \frac{d\phi_{ds}}{dt} \tag{1.68}
$$

$$
V_{qs} = R_S i_{qs} + \frac{d\phi_{qs}}{dt} \tag{1.69}
$$

$$
0 = R_r i_{dr} - w_r \Phi_{qr} + \frac{d\Phi_{dr}}{dt} \tag{1.70}
$$

$$
0 = R_r i_{qr} + w_r \Phi_{dr} + \frac{d\Phi_{qr}}{dt} \tag{1.71}
$$

$$
\Phi_{ds} = L_s i_{ds} + L_m i_{dr} \tag{1.72}
$$

$$
\Phi_{qs} = L_s i_{qs} + L_m i_{qr} \tag{1.73}
$$

$$
\Phi_{dr} = L_m i_{ds} + L_r i_{dr} \tag{1.74}
$$

### **CHAPITRE 1 MODELISATION D'UNE MAS SAINE**

$$
\Phi_{qr} = L_m i_{qs} + L_r i_{qr} \tag{1.75}
$$

$$
i_{dr} = \frac{1}{L_r} (\phi_{dr} - L_m i_{ds})
$$
 (1.76)

$$
i_{qr} = \frac{1}{L_r} \left( \Phi_{qr} - L_m i_{qs} \right)
$$
\n
$$
dl_{ds} \tag{1.77}
$$

• nous essayons d'écrire l'équation 
$$
\overline{dt}
$$
 en fonction de  $l_{ds}$ ,  $l_{qs}$ ,  $\varphi_{dr}\varphi_{qr}$ 

$$
V_{ds} = R_S i_{ds} + \frac{a \phi_{ds}}{dt} \tag{1.78}
$$

$$
V_{ds} = R_S i_{ds} + L_s \frac{di_{ds}}{dt} + L_m \frac{di_{dr}}{dt}
$$
\n(1.79)

$$
V_{ds} = R_S i_{ds} + L_s \frac{di_{ds}}{dt} + L_m \left[ \frac{1}{L_r} \left( \frac{d\phi_{dr}}{dt} - L_m \frac{di_{ds}}{dt} \right) \right]
$$
(1.80)

$$
V_{ds} = R_S i_{ds} + \left(L_s - \frac{L_m^2}{L_r}\right) \frac{di_{ds}}{dt} + \frac{L_m}{L_r} \left(-R_r i_{dr} - w_r \Phi_{qr}\right) \tag{1.81}
$$

$$
V_{ds} = R_S i_{ds} + \left(L_s - \frac{L_m^2}{L_r}\right) \frac{di_{ds}}{dt} + \frac{L_m R_r}{L_r} i_{dr} - \frac{L_m w_r}{L_r} \Phi_{qr}
$$
\n(1.82)

$$
V_{ds} = R_S i_{ds} + \left(L_S - \frac{L_m^2}{L_r}\right) \frac{di_{ds}}{dt} + \frac{L_m R_r}{L_r} \left[\frac{1}{L_r} \left(\phi_{dr} - L_m i_{ds}\right)\right] - \frac{L_m w_r}{L_r} \left(L_m i_{qs} + L_r i_{qr}\right) \tag{1.83}
$$

$$
V_{ds} = R_S i_{ds} + \left( L_s - \frac{L_m^2}{L_r} \right) \frac{di_{ds}}{dt} + \frac{L_m R_r}{L_r} \Phi_{dr} - \frac{L_m^2}{L_r^2} i_{ds} - \frac{L_m^2 w_r}{L_r} i_{qs} - L_m w_r i_{qr}
$$
\n
$$
V_{ds} = R_S i_{ds} + \left( L_s - \frac{L_m^2}{L_r} \right) \frac{di_{ds}}{dt} + \frac{L_m R_r}{L_r} \Phi_{dr} - \frac{L_m^2}{L_r^2} i_{ds} - \frac{L_m^2 w_r}{L_r} i_{qs} - L_m w_r \left[ \frac{1}{L_r} \left( \Phi_{qr} - L_m i_{qs} \right) \right]
$$
\n
$$
(1.85)
$$

$$
V_{ds} = R_S i_{ds} + \left[ L_s \left( 1 - \frac{L_m^2}{L_s L_r} \right) \right] \frac{di_{ds}}{dt} - \frac{L_m R_r}{L_r^2} \Phi_{dr} - \frac{L_m^2 R_r}{L_r^2} i_{ds} - \frac{L_m w_r}{L_r} \Phi_{qr}
$$
(1.86)

$$
\frac{di_{ds}}{dt} = -\frac{1}{L_s \sigma} \frac{R_S L_m^2 R_r}{L_r^2} \mathbf{1}_{ds} - \frac{1}{L_s \sigma} \frac{L_m R_r}{L_r^2} \Phi_{dr} - \frac{1}{L_s \sigma} \frac{L_m w_r}{L_r} \Phi_{qr} + \frac{1}{L_s \sigma} V_{ds}
$$
(1.87)

$$
V_{qs} = R_S i_{qs} + \frac{d\phi_{qs}}{dt}
$$
  
\n
$$
V_{qs} = R_S i_{qs} + L_s \frac{di_{qs}}{dt} + L_m \frac{di_{qr}}{dt}
$$
  
\n
$$
V_{qs} = R_S i_{qs} + L_s \frac{di_{qs}}{dt} + L_m \left[ \frac{1}{L_r} \left( \frac{d\phi_{qr}}{dt} - L_m \frac{di_{qs}}{dt} \right) \right]
$$
  
\n
$$
V_{qs} = R_S i_{qs} + \left( L_s - \frac{L_m^2}{L_r} \right) \frac{di_{qs}}{dt} + \frac{L_m}{L_r} \left( -R_r i_{qr} - w_r \Phi_{dr} \right)
$$
  
\n
$$
V_{qs} = R_S i_{qs} + \left[ L_s \left( 1 - \frac{L_m^2}{L_{slr}} \right) \right] \frac{di_{qs}}{dt} - \frac{L_m R_r}{L_r} i_{qr} - \frac{L_m w_r}{L_r} \Phi_{dr}
$$
  
\n
$$
V_{qs} = R_S i_{qs} + L_s \sigma \frac{di_{qs}}{dt} - \frac{L_m R_r}{L_r} \left[ \frac{1}{L_r} \left( \Phi_{qr} - L_m i_{qs} \right) \right] - \frac{L_m w_r}{L_r} \Phi_{dr}
$$
  
\n
$$
(1.93)
$$

#### **CHAPITRE 1 MODELISATION D'UNE MAS SAINE**

$$
V_{qs} = R_S i_{qs} + L_S \sigma \frac{di_{qs}}{dt} - \frac{L_m R_r}{L_r^2} \Phi_{qr} + \frac{L_m^2 w_r}{L_r^2} i_{qs} - \frac{L_m w_r}{L_r} \Phi_{dr}
$$
(1.94)

$$
\frac{di_{qs}}{dt} = -\frac{1}{L_{s}\sigma}R_{S} + \frac{L_{m}^{2}w_{r}}{L_{r}^{2}}i_{qs} + \frac{1}{L_{s}\sigma}\frac{L_{m}w_{r}}{L_{r}}\varphi_{dr} + \frac{1}{L_{s}\sigma}\frac{L_{m}R_{r}}{L_{r}^{2}}\varphi_{qr} + \frac{1}{L_{s}\sigma}V_{ds}
$$
(1.95)

**•nous essayons d'écrire l'équation**  $\overline{dt}$  en fonction de

 $\sim$ 

 $\mathbf{r}$ 

$$
0 = R_r i_{dr} - w_r \Phi_{qr} + \frac{a_{\Phi dr}}{dt} \tag{1.96}
$$

$$
\frac{d\phi_{dr}}{dt} = w_r \phi_{qr} - R_r i_{dr} \tag{1.97}
$$

$$
\frac{d\phi_{dr}}{dt} = w_r \phi_{qr} - R_r \left[ \frac{1}{L_r} (\phi_{dr} - L_m i_{ds}) \right]
$$
\n(1.98)

$$
\frac{d\phi_{dr}}{dt} = \frac{L_m R_r}{L_r} i_{ds} - \frac{R_r}{L_r} \phi_{dr} + W_r \phi_{qr}
$$
\n(1.99)

**•** nous essayons d'écrire l'équation  $\overline{dt}$  en fonction de

$$
0 = R_r i_{qr} + w_r \Phi_{dr} + \frac{d\Phi_{qr}}{dt}
$$
\n(1. 100)

$$
\frac{d\Phi_{qr}}{dt} = -W_r \Phi_{dr} - R_r i_{qr} \tag{1.101}
$$

$$
\frac{d\Phi_{qr}}{dt} = -W_r \Phi_{dr} - R_r \left[ \frac{1}{L_r} \left( \Phi_{qr} - L_m i_{qs} \right) \right]
$$
\n(1. 102)

$$
\frac{d\phi_{qr}}{dt} = \frac{L_m R_r}{L_r} i_{qs} - W_r \phi_{dr} - \frac{R_r}{L_r} \phi_{qr}
$$
\n(1. 103)

Finalement, le modèle d'état représentatif de la MAS sain triphasée est le suivant:

$$
\frac{d l_{ds}}{dt} = -\frac{1}{L_s \sigma} \frac{R_S L_m^2 R_r}{L_r^2} \mathbf{i}_{ds} - \frac{1}{L_s \sigma} \frac{L_m R_r}{L_r^2} \Phi_{dr} - \frac{1}{L_s \sigma} \frac{L_m w_r}{L_r} \Phi_{qr}
$$
(1.104)

$$
\frac{di_{qs}}{dt} = -\frac{1}{L_s \sigma} R_S + \frac{L_m^2 w_r}{L_r^2} i_{qs} + \frac{1}{L_s \sigma} \frac{L_m w_r}{L_r} \phi_{dr} + \frac{1}{L_s \sigma} \frac{L_m R_r}{L_r^2} \phi_{qr}
$$
(1.105)

$$
\frac{d\phi_{dr}}{dt} = \frac{L_m R_r}{L_r} i_{ds} - \frac{R_r}{L_r} \phi_{dr} + W_r \phi_{qr}
$$
\n(1. 106)

$$
\frac{d\Phi_{qr}}{dt} = \frac{L_m R_r}{L_r} i_{qs} - W_r \Phi_{dr} - \frac{R_r}{L_r} \Phi_{qr} (1.107)
$$

Sous forme matricielle on peut écrire le système d'équations comme suit :

$$
\frac{\mathbf{d}[X]}{\mathbf{dt}} = [A][X] + [B][V] \tag{1.108}
$$

 $[X]$ : Le vecteur d'état.

[A] : La matrice fondamentale qui caractérise le système.

 $[B]$  : La matrice d'entrée.

 $[V]$ : Le vecteur de commande.

 $\mathbf 0$ 

$$
[A] = \begin{bmatrix} -\frac{1}{L_s\sigma} \frac{R_s L_m^2 R_r}{L_r^2} & -\frac{1}{L_s\sigma} \frac{L_m R_r}{L_r^2} & -\frac{1}{L_s\sigma} \frac{L_m R_r}{L_r^2} \\ 0 & -\frac{1}{L_s\sigma} \frac{R_s + L_m^2 w_r}{L_r^2} & \frac{1}{L_s\sigma} \frac{L_m w_r}{L_r} & \frac{1}{L_s\sigma} \frac{L_m R_r}{L_r^2} \\ \frac{L_m R_r}{L_r} & 0 & -\frac{R_r}{L_r} & w_r \\ 0 & \frac{L_m R_r}{L_r} & -\frac{R_r}{L_r} \end{bmatrix}
$$
(1.109)  
\n
$$
[B] = \begin{bmatrix} \frac{1}{L_s\sigma} & 0 \\ 0 & \frac{1}{L_s\sigma} \\ 0 & 0 \\ 0 & 0 \end{bmatrix}
$$
  
\n
$$
[V] = \begin{bmatrix} V_{ds} \\ V_{qs} \\ 0 \\ 0 \end{bmatrix}
$$
  
\n
$$
[V] = \begin{bmatrix} V_{ds} \\ V_{qs} \\ 0 \\ 0 \end{bmatrix}
$$
  
\n
$$
[V_{qs}]
$$
  
\n
$$
[V_{qs}]
$$
  
\n
$$
[V_{qs}]
$$
  
\n
$$
[V_{qs}]
$$
  
\n
$$
[V_{qs}]
$$
  
\n
$$
[V_{qs}]
$$
  
\n
$$
[V_{qs}]
$$
  
\n
$$
[V_{qs}]
$$
  
\n
$$
[V_{qs}]
$$
  
\n
$$
[V_{qs}]
$$
  
\n
$$
[V_{qs}]
$$
  
\n
$$
[1.110]
$$

#### **1.6 Conclusion**

Dans ce chapitre, nous avons effectué la modélisation de la machine asynchrone triphasée à cage d'écureuil. Cette modélisation est basée sur l'application de la transformation de Park. L'intérêt primordial de cette transformation est de simplifier le modèle triphasé en un modèle biphasé. Cette modélisation servira comme support pour développer le modèle avec défauts de cassure de barre rotoriques.  $\begin{bmatrix} 1 & 0 & 0 & 1 \\ 0 & 0 & 1 & 0 \\ 0 & 0 & 0 & 1 \end{bmatrix}$  (1. 110)<br> **1.6 Conclusion**<br>
Dans ce chapitre, nous avons effectué la modélisation de la machine asynchrone triphasée<br>
age d'écureuil. Cette modélisation est basée sur l'ap

# **Chapitre 2 Modélisation d'une MAS avec défaut**

#### **2**.**1 Introduction**

Dans ce chapitre nous reprenons la modalisation de la MAS dans le cas de rupture de barre rotorique. Celle-ci prend en considération les défauts rotorique sur une phase puis sur les trois phases rotorique. En pratique, ce défaut peut être dû à par exemple à une surcharge mécanique (démarrage fréquent) échauffement local agressif ou encore à un défaut de fabrication (mauvais soudure)

Le défaut se résume en à la rupture de barre dans la figure 2 1 suivante :

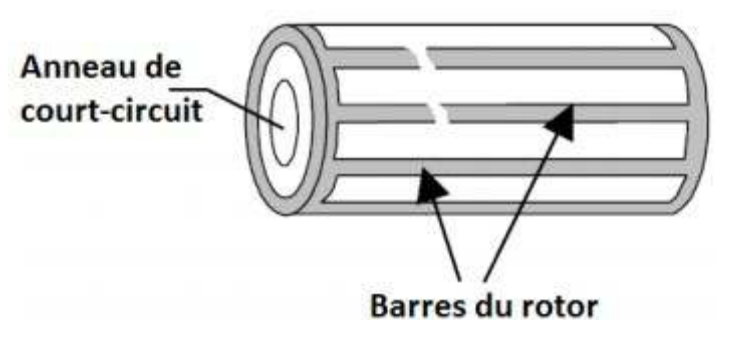

**Figure 2.1** rupture de barre

#### **2.2 Modalisation d'une MAS avec une rupture de barre du rotor**

#### **2.2.1 La résistance d'une machine asynchrone avec une rupture da barre**

A partir des hypothèses mentionnées au chapitre 1, on redéfinit les équations électriques des tensions statoriques et rotoriques pour introduire le modèle d'état de la machine avec défaut de rupture de barre.Les barres de rotor cassées provoquent une asymétrie de la résistance et de l'inductance dans les phases du rotor, ce qui entraîne une asymétrie de la rotation champ électromagnétique dans l'entrefer entre le stator et le rotor. Par conséquent, cela induira des harmoniques de fréquence dans le stator. L'impact des barres de rotor cassées peut être modélisé en déséquilibrant la résistance du rotor, les changements d'inductance sont négligeable en raison de son influence insignifiante par

rapport aux changements de résistance [7,8]. Pour simplifier, pour un rotor à cage d'écureuil, la contribution de l'anneau terminal est également négligée [7,9]. Les résistances et inductances du stator restent inchangées. La matrice résistance rotorique modifiée dans le référentiel abc est donnée comme suit : eau terminal est également négligée [7,9]. Les résistances<br>nchangées. La matrice résistance rotorique modifiée dans<br>me suit :<br> $\frac{\Delta R_{rb}}{R_r + \Delta R_{rc}}$ <br>nt les changements de résistance du rotor dans les phases<br>s défauts de bar

$$
R_r^* = \begin{bmatrix} R_r + \Delta R_{ra} & 0 & 0 \\ 0 & R_r + \Delta R_{rb} & 0 \\ 0 & 0 & R_r + \Delta R_{rc} \end{bmatrix}
$$
 (2.1)

 $\Omega$ ù  $\Delta R_{ra}$ ,  $\Delta R_{rb}$  et  $\Delta R_{rc}$  représentent les changements de résistance du rotor dans les phases a, b et c, respectivement, dus à des défauts de barre barre cassée.

Les changements sont dérivés sur la base de l'hypothèse que les barres cassée sont contiguës, ni la résistance de l'anneau d'extrémité ni la magnétisation courant n'est pris en compte, dans ce qui suit. La résistance équivalente d'une phase du rotor d'un moteur à induction sain est donnée par :

$$
R_r = \frac{(2N_s)^2}{N_{b/3}} R_b
$$
 (2.2)

 $R_b$ : Les résistances des barres de rotor. : Le nombre total de barres de rotor. $N_s$ : Les tours d'enroulement de stator. Lorsqu'il y a  $n_{bb}$  barres de rotor cassées.

$$
R_r^* = \frac{(2N_s)^2}{N_b/3 - n_{bb}} R_b
$$
 (2.3)

l'incrément  $\Delta R_{abcr}$ , dans chaque phase est obtenu comme

$$
\Delta R_{abcr} = R_r^* - R_r = \frac{(2N_s)^2}{N_b/3 - n_{bb}} R_b - \frac{(2N_s)^2}{N_b/3} R_b
$$
\n(2.4)

$$
\Delta R_{abcr} = R_b \left( \frac{4N_s^2}{N_b/_{3} - n_{bb}} - \frac{4N_s^2}{N_b/_{3}} \right)
$$
\n(2.5)

$$
\Delta R_{abcr} = R_b \left( \frac{12N_s^2}{N_b - n_{bb}} - \frac{12N_s^2}{N_b} \right)
$$
 (2.6)

$$
\Delta R_{abcr} = R_b \left( \frac{12N_s^2 - N_b - 12N_s^2 (N_b - 3n_{bb})}{N_b (N_b - 3n_{bb})} \right) \tag{2.7}
$$

$$
\Delta R_{abcr} = \frac{R_b 4N_s^2}{N_b} \left( \frac{3N_b - 3(N_b - 3n_{bb})}{N_b - 3n_{bb}} \right) \tag{2.8}
$$

$$
\Delta R_{abcr} = \frac{R_b 4 N_s^2}{N_b} \left( \frac{N_b - N_b + 3 n_{bb}}{N_b - 3 n_{bb}} \right) \tag{2.9}
$$

Finalement :

$$
\Delta R_{abcr} = \frac{3n_{bb}}{N_b - 3n_{bb}} R_r \tag{2.10}
$$

Pour simuler un le défaut de barre cassée au rotor, la matrice de résistance de rotor, dans l'équation électrique, doit être remplacée par la résistance de rotor modifiée

Ensuite l'équation électrique doit être transformée dans le repère dqo.

Le changement de résistance du rotor peut être réorganisé dans le référentiel dqo comme :

$$
\Delta R_{dqor}^* = \begin{bmatrix} r_{r11} & r_{r12} & r_{13} \\ r_{r21} & r_{r22} & r_{23} \\ r_{r31} & r_{r32} & r_{r33} \end{bmatrix}
$$
 (2. 11)

Les éléments de la matrice sont :

$$
r_{r11} = \frac{1}{3} (\Delta R_{ra} + \Delta R_{rb} + \Delta R_{rc}) + \frac{1}{6} (2\Delta R_{ra} - \Delta R_{rb} - \Delta R_{rc}) \cos (2\theta_r) + \frac{\sqrt{3}}{6} (\Delta R_{rb} - \Delta R_{rc}) \sin (2\theta_r)
$$
 (2. 12)  

$$
r_{r12} = -\frac{1}{6} (2\Delta R_{ra} - \Delta R_{rb} - \Delta R_{rc}) \sin (2\theta_r) + \frac{\sqrt{3}}{6} (\Delta R_{rb} - \Delta R_{rc}) \cos (2\theta_r)
$$
 (2. 13)

$$
r_{r13} = \frac{1}{3} \left( 2\Delta R_{ra} - \Delta R_{rb} - \Delta R_{rc} \right) \cos \left( \theta_r \right) - \frac{\sqrt{3}}{3} \left( \Delta R_{rb} - \Delta R_{rc} \right) \sin \left( \theta_r \right) \tag{2.14}
$$

$$
r_{r21} = r_{r12}
$$
\n(2. 15)  
\n
$$
r_{r22} = \frac{1}{3} (\Delta R_{ra} + \Delta R_{rb} + \Delta R_{rc}) - \frac{1}{6} (2\Delta R_{ra} - \Delta R_{rb} - \Delta R_{rc}) \cos (2\theta_r) + \frac{\sqrt{3}}{6} (\Delta R_{rb} - \Delta R_{rc}) \sin (2\theta_r)
$$
\n(2.16)

$$
r_{r23} = -\frac{1}{3}(2\Delta R_{ra} - \Delta R_{rb} - \Delta R_{rc})\sin(\theta_r) - \frac{\sqrt{3}}{3}(\Delta R_{ra} - \Delta R_{rc})\cos(\theta_r)
$$
 (2.17)

$$
r_{r31} = \frac{1}{2} r_{r13} r_{r32} = \frac{1}{2} r_{r23} \tag{2.18}
$$

$$
r_{r33} = \frac{1}{3} (\Delta R_{ra} + \Delta R_{rb} + \Delta R_{rc})
$$
 (2.19)
### **2.2.2 Equations Electrique**

Equation électriques dans un référentiel lié au  
\nstator> Au stator:  
\n
$$
V_{abcs} = R_{abcs} i_{abcs} + \frac{d \psi_{abcs}}{dt}
$$
 (2. 20)  
\n $P_s V_{abcs} = P_s R_{abcs} i_{abcs} + P_s \frac{d \psi_{abcs}}{dt}$  (2. 21)  
\n $\frac{d^2 g \psi_{abcs}}{dt} = \left(\frac{dP_g}{dt}\right) \psi_{abcs} + P_s \frac{d \psi_{abcs}}{dt}$  (2. 22)  
\n $P_s \frac{d \psi_{abcs}}{dt} = \frac{dP_s \psi_{abcs}}{dt} - \left(\frac{dP_s}{dt}\right) \psi_{abcs}$  (2. 23)  
\n $\left(\frac{dP_s}{dt}\right) \psi_{abcs} = 0$  donc  $P_s \frac{d \psi_{abcs}}{dt} = \frac{dP_s \psi_{abcs}}{dt}$  (2. 24)  
\n $P_s V_{abcs} = P_s R_{abcs} P_s^{-1} P_s i_{abcs} + \frac{dP_s \psi_{abcs}}{dt}$  (2. 25)  
\n $P_s V_{abcs} = P_s R_{abcs} P_s^{-1} P_s i_{abcs} + \frac{d P_s \psi_{abcs}}{dt}$  (2. 26)  
\n $P_i X_{abc} = X_{dqo}$  (2. 27)  
\n $V_{dqos} = P_s R_{abcs} P_s^{-1} i_{dqos} + \frac{d \psi_{adgs}}{dt}$  (2. 28)  
\n $V_{dqos} = R_{dqos} i_{dqos} + \frac{d \psi_{adgs}}{dt}$  (2. 29)  
\n $\triangleright Au$  rotor :  
\n $0 = R_{abcr}^* i_{abcr} + \frac{d \psi_{abcr}}{dt}$  (2. 30)

$$
0 = P_{r} R_{abcr}^{*} i_{abcr} + P_{r} \frac{d \phi_{abcr}}{dt}
$$
\n(2.31)

$$
\frac{d P_T \phi_{abcr}}{dt} = \left(\frac{d P_T}{dt}\right) \phi_{abcr} + P_T \frac{d \phi_{abcr}}{dt} \tag{2.32}
$$

$$
P_r \frac{d \phi_{abcr}}{dt} = \frac{d P_s \phi_{abcr}}{dt} - \left(\frac{d P_r}{dt}\right) \phi_{abcr}
$$
 (2.33)

$$
0 = P_{r} R_{abcr}^{*} i_{abcr} + \frac{d P_{r} \phi_{abcr}}{dt} - \left(\frac{d P_{r}}{dt}\right) \phi_{abcr}
$$
 (2. 34)

$$
0 = P_{r} R_{abcr}^{*} P_{r}^{-1} P_{r} i_{abcr} + \frac{d P_{r} \phi_{abcr}}{dt} - \left(\frac{d P_{r}}{dt}\right) P_{r}^{-1} P_{r} \phi_{abcr}
$$
\n(2.35)

$$
P_i X_{abc} = X_{dqo} \tag{2.36}
$$

$$
P_{\mathbf{r}}R_{abcr}^*P_{\mathbf{r}}^{-1} = R_{dqor}^* \tag{2.37}
$$

$$
0 = R_{dqor}^{*}i_{dqor} + \frac{d\phi_{dqor}}{dt} - \left(\frac{dP_r}{dt}\right)P_r^{-1}\phi_{dqor}
$$
 (2.38)

$$
\left(\frac{d P_{r}}{dt}\right) P_{r}^{-1} = \omega r \begin{bmatrix} 0 & 1 & 0 \\ -1 & 0 & 0 \\ 0 & 0 & 0 \end{bmatrix}
$$
 (2. 39)

$$
0 = R_{dqor}^{*} i_{dqor} + \frac{d \phi_{dqor}}{dt} - \omega r \begin{bmatrix} 0 & 1 & 0 \\ -1 & 0 & 0 \\ 0 & 0 & 0 \end{bmatrix} \phi_{dqor}
$$
 (2.40)

Avec

Pour simuler sur matlab un défaut de barre de rotor cassé, la matrice  $R_{abcr}$  doit être remplacée par la résistance de rotor modifiée $R^*_{abcr}$ 

Le changement de résistance du rotor peut être réorganisé dans le référentiel qd0

$$
R_{\text{dqor}}\begin{bmatrix}r_{11} & r_{12} & r_{13} \\ r_{21} & r_{22} & r_{23} \\ r_{31} & r_{32} & r_{33}\end{bmatrix}
$$
 (2.41)

Finalement on a :

$$
V_{dqos} = R_{dqos}i_{dqos} + \frac{d\phi_{dqos}}{dt}
$$
 (2.42)

$$
0 = \begin{bmatrix} r_{11} & r_{12} & r_{13} \\ r_{21} & r_{22} & r_{23} \\ r_{31} & r_{32} & r_{33} \end{bmatrix} i_{\text{dqor}} + \frac{d \phi_{\text{dqor}}}{dt} - \omega r \begin{bmatrix} 0 & 1 & 0 \\ -10 & 0 \\ 0 & 0 & 0 \end{bmatrix} \phi_{\text{dqor}}
$$
(2.43)

### **2.2.3 Equation magnétique**

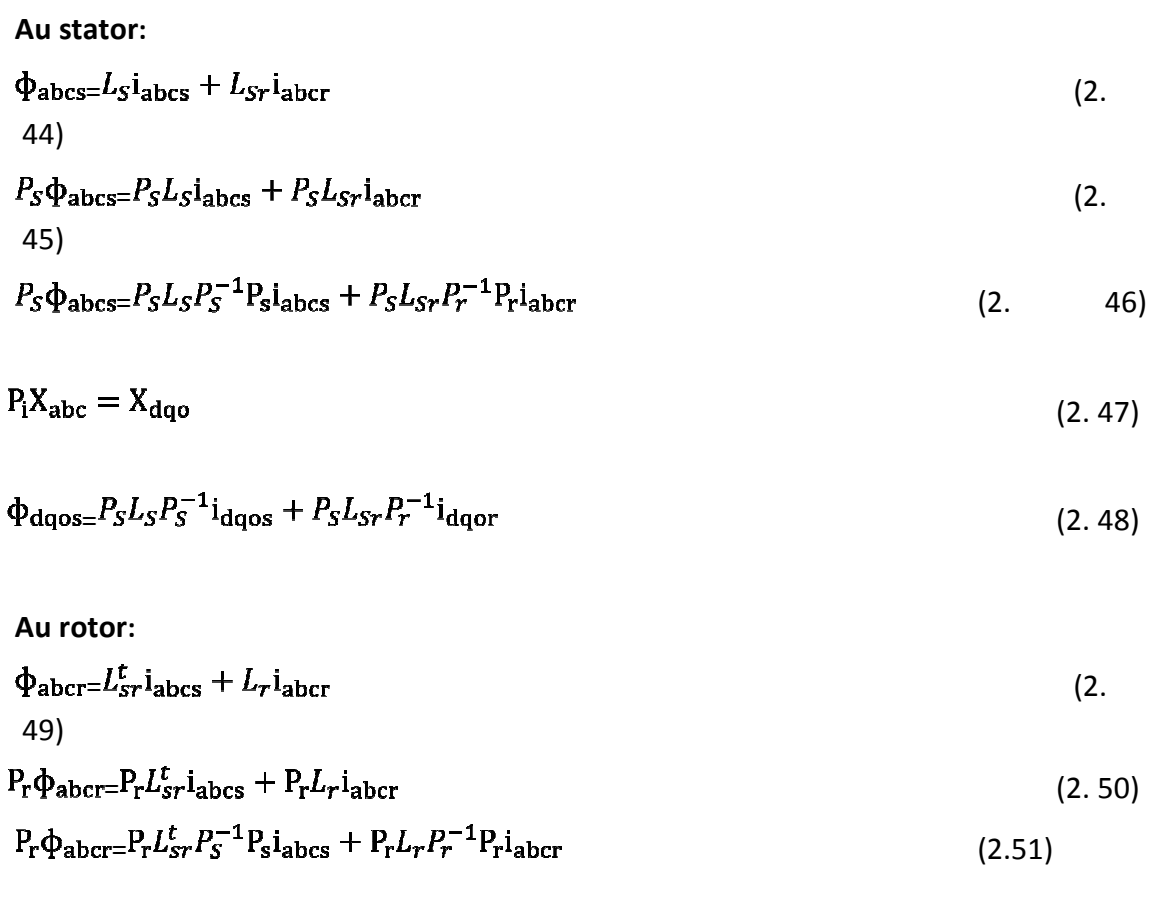

$$
P_i X_{abc} = X_{dqo} \tag{2.52}
$$

$$
\Phi_{dqor} = P_r L_{sr}^t P_s^{-1} i_{dqos} + P_r L_r P_r^{-1} i_{dqor}
$$
\n(2.53)

Si le stator est symétrique nous pouvons vérifier que:

$$
P_{S}L_{S}P_{S}^{-1} = \begin{bmatrix} L_{S} & 0 & 0 \\ 0 & L_{S} & 0 \\ 0 & 0 & L_{lS} \end{bmatrix}
$$
 (2.54)

=

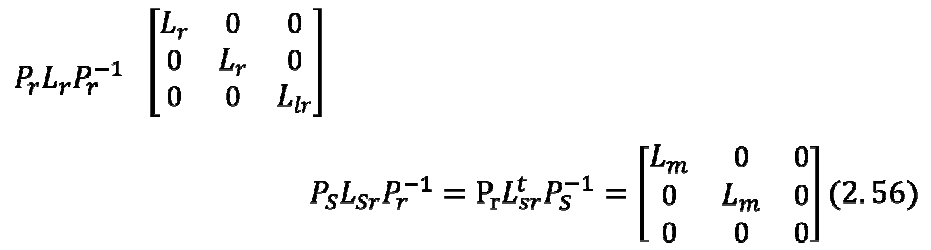

Avec :

$$
L_{s} = L_{ls} + \frac{3}{2}L_{ms}L_{r} = L_{lr} + \frac{3}{2}L_{mr}L_{m} = \frac{3}{2}L_{sr}(2.56)
$$

Nous obtenons:

=

=

$$
\Phi_{\rm dqos} \begin{bmatrix} L_S & 0 & 0 \\ 0 & L_S & 0 \\ 0 & 0 & L_{lS} \end{bmatrix} i_{\rm dqos} + \begin{bmatrix} L_m & 0 & 0 \\ 0 & L_m & 0 \\ 0 & 0 & 0 \end{bmatrix} i_{\rm dqor}
$$

 $\Phi_{\text{dqor}}\begin{bmatrix}L_m & 0 & 0\\ 0 & L_m & 0\\ 0 & 0 & 0 \end{bmatrix} \begin{matrix} \mathbf{i}_{\text{dqos}} + \begin{bmatrix}L_r & 0 & 0\\ 0 & L_r & 0\\ 0 & 0 & L_l_r \end{bmatrix} \begin{matrix} \mathbf{i}_{\text{dqor}}\\ \mathbf{i}_{\text{dqor}} \end{matrix}$ 

#### **2.2.4 Couple électromagnétique**   $C_e = \frac{3}{2} \frac{PL_m}{L_m} \left[ \Phi_{dr} i_{qs} - \Phi_{qr} i_{ds} \right]$ (2. 59)

Le couple s'exprime toujours avec *lds, las,*  $\Phi$ dr $\Phi$ ar car le modèle d'état que l'on a développé est exprimé en fonction des variables précédentes .

#### **2.2.5 Equation mécanique**

La vitesse de rotation mécanique se déduit de la loi fondamentale de la mécanique générale (la somme des couples à l'arbre est équivalente au couple inertiel), elle s'écrit donc:

$$
J\frac{d\Omega}{dt} = C_e - C_r - f_r \Omega
$$
\n(2.60)

: Inertie de toutes les masses tournantes ramenées à l'arbre de la machine.[Kgm²]

 $C_r$ : Couple de charge [Nm].

C<sub>e</sub> Le couple électromagnétique de la machine [Nm].

: Coefficient du frottement visqueux [Nm / rad/s].

 $\Omega$  : La vitesse angulaire du rotor, ou la vitesse mécanique du rotor.

### **2.3 Modèle d'état de la machine avec défaut rupture de barre**

Pour obtenir le modèle d'état en fonction des courant statorique flux rotorique, on développe les expressions

$$
V_{ds} = R_S i_{ds} + \frac{d\phi_{ds}}{dt} \tag{2.61}
$$

$$
V_{qs} = R_S i_{qs} + \frac{d\phi_{qs}}{dt} \tag{2.62}
$$

$$
0 = r_{11}i_{dr} + r_{12}i_{qr} - w_r \Phi_{qr} + \frac{d\Phi_{dr}}{dt}
$$
 (2.63)

$$
0 = r_{21}i_{dr} + r_{22}i_{qr} + w_r\phi_{dr} + \frac{d\phi_{qr}}{dt}
$$
 (2.64)

$$
\Phi_{ds} = L_s i_{ds} + L_m i_{dr} \tag{2.65}
$$

$$
\Phi_{qs} = L_s i_{qs} + L_m i_{qr} \tag{2.67}
$$

$$
\Phi_{dr} = L_m i_{ds} + L_r i_{dr} \tag{2.68}
$$

 $\Phi_{qr} = L_m i_{qs} + L_r i_{qr}$ (2. 69)

$$
i_{dr} = \frac{1}{L_r} (\phi_{dr} - L_m i_{ds})
$$
 (2.70)

$$
i_{qr} = \frac{1}{L_r} \left( \phi_{qr} - L_m i_{qs} \right) \tag{2.71}
$$

**• nous essayons d'écrire l'équation** de **en fonction de** 

$$
V_{ds} = R_S i_{ds} + \frac{d\phi_{ds}}{dt} \tag{2.72}
$$

$$
V_{ds} = R_S i_{ds} + L_s \frac{di_{ds}}{dt} + L_m \frac{di_{dr}}{dt}
$$
\n(2.73)

$$
V_{ds} = R_S i_{ds} + L_S \frac{di_{ds}}{dt} + \frac{L_m}{L_r} \left[ \left( \frac{d\Phi_{dr}}{dt} - L_m \frac{di_{ds}}{dt} \right) \right]
$$
(2.74)

En a :  
\n
$$
\frac{d\phi_{dr}}{dt} = w_r \phi_{qr} - r_{11} i_{dr} - r_{12} i_{qr}
$$
\n(2.75)

$$
V_{ds} = R_S i_{ds} + L_S \frac{di_{ds}}{dt} + \frac{L_m}{L_r} \Big( (w_r \phi_{qr} - r_{11} i_{dr} - r_{12} i_{qr}) - L_m \frac{di_{ds}}{dt} \Big)
$$
(2.76)

$$
V_{ds} = R_S i_{ds} + L_s \frac{di_{ds}}{dt} + \frac{L_m}{L_r} w_r \Phi_{qr} - \frac{L_m}{L_r} r_{11} i_{dr} - \frac{L_m}{L_r} r_{12} i_{qr} - \frac{L_m^2}{L_r} \frac{di_{ds}}{dt}
$$
(2.77)

$$
V_{ds} = R_S i_{ds} + \left( L_s - \frac{L_m^2}{L_r} \right) \frac{di_{ds}}{dt} + \frac{L_m}{L_r} w_r \Phi_{qr} - \frac{L_m r_{11}}{L_r} \left[ \frac{1}{L_r} (\Phi_{dr} - L_m i_{ds}) \right] - \frac{L_m r_{12}}{L_r} \left( \frac{1}{L_r} (\Phi_{qr} - L_m i_{qs}) \right)
$$
\n
$$
(2.78)
$$

$$
V_{ds} = R_S i_{ds} + \left( L_s - \frac{L_m^2}{L_r} \right) \frac{di_{ds}}{dt} + \frac{L_m}{L_r} w_r \Phi_{qr} - \frac{L_m r_{11}}{L_r^2} \Phi_{dr} + \frac{L_m^2 r_{11}}{L_r^2} i_{ds} - \frac{L_m r_{12}}{L_r^2} \Phi_{qr} + \frac{L_m^2 r_{12}}{L_r^2} i_{qs}
$$
\n
$$
= \left( 1 - \frac{L_m^2}{L_s L_r} \right)_{\text{le Coefficient de dispersion de Blondel.}}
$$
\n
$$
V_{ds} = \left( R_s + \frac{L_m^2 r_{11}}{L_r^2} \right) i_{ds} + L_s \left( 1 - \frac{L_m^2}{L_s L_r} \right) \frac{di_{ds}}{dt} + \left( \frac{L_m}{L_r} w_r - \frac{L_m r_{12}}{L_r^2} \right) \Phi_{qr} - \frac{L_m r_{11}}{L_r^2} \Phi_{dr} + \frac{\frac{2}{L_m r_{12}}}{L_r^2} i_{qs} \tag{2.80}
$$
\n
$$
\text{Aloss:}
$$

$$
\frac{di_{ds}}{dt} = -\frac{1}{L_s\sigma} \left( R_s + \frac{L_m^2 r_{11}}{L_r^2} \right) i_{ds} - \frac{1}{L_s\sigma} \frac{L_m^2 r_{12}}{L_r^2} i_{qs} + \frac{1}{L_s\sigma} \frac{L_m r_{11}}{L_r^2} \phi_{dr} - \frac{1}{L_s\sigma} \left( \frac{L_m}{L_r} w_r - \frac{L_m r_{12}}{L_r^2} \right) \phi_{qr} + \frac{1}{L_s\sigma} V_{ds}
$$
\n(2.81)

**• nous essayons d'écrire l'équation** de en fonction de

$$
V_{qs} = R_S i_{qs} + \frac{d\phi_{qs}}{dt} \tag{2.82}
$$

$$
V_{qs} = R_S i_{qs} + L_s \frac{di_{qs}}{dt} + L_m \frac{di_{qr}}{dt}
$$
\n(2.83)

$$
V_{qs} = R_S i_{qs} + L_s \frac{di_{qs}}{dt} + \frac{L_m}{L_r} \left(\frac{d\phi_{qr}}{dt} - L_m \frac{di_{qs}}{dt}\right)
$$
(2.84)

$$
V_{qs} = R_S i_{qs} + L_s \frac{di_{qs}}{dt} + \frac{L_m}{L_r} \frac{d\Phi_{qr}}{dt} - \frac{L_m^2}{L_r} \frac{di_{qs}}{dt}
$$
\n(2.85)

$$
V_{qs} = R_S i_{qs} + (L_s - \frac{L_m^2}{L_r}) \frac{di_{qs}}{dt} + \frac{L_m}{L_r} \frac{d\Phi_{qr}}{dt}
$$
\n(2.86)

On a  
\n
$$
\frac{\partial^2 u}{\partial t} = -r_{21}i_{dr} - r_{22}i_{qr} - w_r \Phi_{dr}
$$
\n(2.87)

Alors

$$
V_{qs} = R_S i_{qs} + \left( L_s - \frac{L_m^2}{L_r} \right) \frac{di_{qs}}{dt} + \frac{L_m}{L_r} \left( -r_{21} i_{dr} - r_{22} i_{qr} - w_r \Phi_{dr} \right)
$$
(2.88)

$$
V_{qs} = R_S i_{qs} + \left( L_s - \frac{L_m^2}{L_r} \right) \frac{di_{qs}}{dt} - \frac{L_m}{L_r} r_{21} i_{dr} - \frac{L_m}{L_r} r_{22} i_{qr} - \frac{L_m}{L_r} w_r \Phi_{dr}
$$
(2.89)

$$
V_{qs} = R_S i_{qs} + \left( L_s - \frac{L_m^2}{L_r} \right) \frac{di_{qs}}{dt} - \frac{L_m}{L_r} r_{21} i_{dr} - \frac{L_m}{L_r} r_{22} i_{qr} - \frac{L_m}{L_r} w_r \Phi_{dr}
$$
\n
$$
g_{0j} V_{qs} = R_S i_{qs} + \left( L_s - \frac{L_m^2}{L_r} \right) \frac{di_{qs}}{dt} - \frac{L_m}{L_r^2} r_{21} (\Phi_{dr} - L_m i_{ds})
$$
\n
$$
m_r \left( \Phi_{r} - L_i \right) - \frac{L_m}{L_r} w_r \Phi_{dr}
$$
\n
$$
(2.1)
$$

$$
\frac{L_m}{L_r^2} r_{22} \left( \phi_{qr} - L_m i_{qs} \right) - \frac{L_m}{L_r} w_r \phi_{dr} \tag{2.91}
$$

$$
V_{qs} = R_S i_{qs} + L_s \left( 1 - \frac{L_m^2}{L_{rL_s}} \right) \frac{di_{qs}}{dt} - \frac{L_m}{L_r^2} r_{21} \Phi_{dr} + \frac{L_m^2}{L_r^2} r_{21} i_{ds} - \frac{L_m}{L_r^2} r_{22} \Phi_{qr} + \frac{L_m^2}{L_r^2} r_{22} i_{qs}
$$
  

$$
- \frac{L_m}{L_r} w_r \Phi_{dr}
$$
 (2.92)

$$
= \left(1 - \frac{L_m^2}{L_s L_r}\right)_{\text{le coefficient de dispersion de Blondel.}}
$$
  

$$
V_{qs} = (R_S + \frac{L_m^2}{L_r^2} r_{22}) i_{qs} + L_s \sigma \frac{di_{qs}}{dt} + \frac{L_m^2}{L_r^2} r_{21} i_{ds} - (\frac{L_m}{L_r^2} r_{21} + \frac{L_m}{L_r} w_r) \Phi_{dr} - \frac{L_m}{L_r^2} r_{22} \Phi_{qr}
$$
(2.93)

Alors

$$
\frac{di_{qs}}{dt} = -\frac{1}{L_{s}\sigma} \frac{L_{m}^{2}}{L_{r}^{2}} r_{21} i_{ds} - \frac{1}{L_{s}\sigma} \left( R_{S} + \frac{L_{m}^{2}}{L_{r}^{2}} r_{22} \right) i_{qs} + \frac{1}{L_{s}\sigma} \left( \frac{L_{m}}{L_{r}^{2}} r_{21} + \frac{L_{m}}{L_{r}} w_{r} \right) \varphi_{dr} + \frac{1}{L_{s}\sigma} \frac{L_{m}}{L_{r}^{2}} r_{22} \varphi_{qr} + \frac{1}{L_{s}\sigma} V_{qs}
$$
\n(2.94)

**•** nous essayons d'écrire l'équation  $\overline{dt}$  en fonction de

$$
0 = r_{11}i_{dr} + r_{12}i_{qr} - w_r\phi_{qr} + \frac{d\phi_{dr}}{dt}
$$
\n(2.95)

$$
\frac{d\phi_{dr}}{dt} = W_r \phi_{qr} - r_{11} i_{dr} - r_{12} i_{qr}
$$
\n(2.96)

$$
\frac{d\phi_{dr}}{dt} = W_r \phi_{qr} - r_{11} \frac{1}{L_r} (\phi_{dr} - L_m i_{ds}) - r_{12} \frac{1}{L_r} (\phi_{qr} - L_m i_{qs})
$$
\n(2.97)

$$
\frac{d\phi_{dr}}{dt} = W_r \dot{\phi}_{qr} - r_{11} \frac{1}{L_r} \dot{\phi}_{dr} + r_{11} \frac{L_m}{L_r} i_{ds} - r_{12} \frac{1}{L_r} \dot{\phi}_{qr} + r_{12} \frac{L_m}{L_r} i_{qs}
$$
\n
$$
(2.1)
$$

$$
\frac{d\phi_{dr}}{dt} = r_{11} \frac{L_m}{L_r} i_{ds} + r_{12} \frac{L_m}{L_r} i_{qs} - r_{11} \frac{1}{L_r} \phi_{dr} + (w_r - r_{12} \frac{1}{L_r}) \phi_{qr}
$$
(2.99)

**•** nous essayons d'écrire l'équation  $\overline{dt}$  en fonction de

$$
0 = r_{21}i_{dr} + r_{22}i_{qr} + w_r\Phi_{dr} + \frac{d\Phi_{qr}}{dt}
$$
 (2. 100)

$$
\frac{d\Phi_{qr}}{dt} = -r_{21}i_{dr} - r_{22}i_{qr} - w_r\Phi_{dr}
$$
\n(2.101)

$$
\frac{d\Phi_{qr}}{dt} = -r_{21}\frac{1}{l_r}(\Phi_{dr} - L_m i_{ds}) - r_{22}\frac{1}{l_r}(\Phi_{qr} - L_m i_{qs}) - w_r \Phi_{dr}
$$
\n(2.102)

$$
\frac{d\phi_{qr}}{dt} = -r_{21}\frac{1}{L_r}\phi_{dr} + r_{21}\frac{L_m}{L_r}i_{ds} - r_{22}\frac{1}{L_r}\phi_{qr} + r_{22}\frac{L_m}{L_r}i_{qs} - w_r\phi_{dr}
$$
\n(2.103)

$$
\frac{d\phi_{qr}}{dt} = \mathbf{r}_{21} \frac{L_m}{L_r} \mathbf{i}_{ds} + \mathbf{r}_{22} \frac{L_m}{L_r} \mathbf{i}_{qs} - (\mathbf{r}_{21} \frac{1}{L_r} + \mathbf{w}_r) \phi_{dr} - \mathbf{r}_{22} \frac{1}{L_r} \phi_{qr}
$$
(2.104)

Finalement, le modèle d'état représentatif de la MAS avec défaut rotorique (rupture de barre) est le suivant:

$$
\frac{di_{ds}}{dt} = -\frac{1}{L_s\sigma} \left(R_s + \frac{L_m^2 r_{11}}{L_r^2}\right) t_{ds} - \frac{1}{L_s\sigma} \frac{L_m^2 r_{12}}{L_r^2} t_{qs} + \frac{1}{L_s\sigma} \frac{L_m r_{11}}{L_r^2} \Phi_{dr} - \frac{1}{L_s\sigma} \left(\frac{L_m}{L_r} w_r - \frac{L_m r_{12}}{L_r^2}\right) \Phi_{qr} +
$$
\n
$$
\frac{1}{L_s\sigma} V_{ds} \tag{2.105}
$$
\n
$$
\frac{di_{qs}}{dt} = -\frac{1}{L_s\sigma} \frac{L_m^2}{L_r^2} r_{21} t_{ds} - \frac{1}{L_s\sigma} \left(R_s + \frac{L_m^2}{L_r^2} r_{22}\right) t_{qs} + \frac{1}{L_s\sigma} \left(\frac{L_m}{L_r^2} r_{21} + \frac{L_m}{L_r} w_r\right) \Phi_{dr} + \frac{1}{L_s\sigma} \frac{L_m}{L_r^2} r_{22} \Phi_{qr} + \frac{1}{L_s\sigma} V_{qs} \tag{2.106}
$$

$$
\frac{d\phi_{dr}}{dt} = r_{11} \frac{L_m}{L_r} l_{ds} + r_{12} \frac{L_m}{L_r} l_{qs} - r_{11} \frac{1}{L_r} \phi_{dr} + (w_r - r_{12} \frac{1}{L_r}) \phi_{qr} (2.107)
$$
\n
$$
\frac{d\phi_{qr}}{dt} = r_{21} \frac{L_m}{L_r} i_{ds} + r_{22} \frac{L_m}{L_r} i_{qs} - (r_{21} \frac{1}{L_r} + w_r) \phi_{dr} - r_{22} \frac{1}{L_r} \phi_{qr} (2.108) \text{ Sous forme matricielle on peut écrire le système d'équations comme suit :}
$$
\n
$$
\frac{d[X]}{d[X]} = r_{11} r_{12} + r_{13} r_{13} + r_{14} r_{14} + r_{15} r_{15} + r_{16} r_{17} + r_{17} r_{18} + r_{18} r_{19} + r_{19} r_{10} + r_{10} r_{11} + r_{11} r_{10} + r_{12} r_{10} + r_{13} r_{10} + r_{14} r_{11} + r_{15} r_{10} + r_{16} r_{11} + r_{17} r_{10} + r_{18} r_{11} + r_{19} r_{10} + r_{10} r_{11} + r_{11} r_{12} + r_{12} r_{13} + r_{13} r_{14} + r_{14} r_{15} + r_{15} r_{16} + r_{16} r_{17} + r_{18} r_{18} + r_{19} r_{19} + r_{10} r_{10} + r_{11} r_{11} + r_{12} r_{12} + r_{13} r_{10} + r_{14} r_{11} + r_{15} r_{12} + r_{16} r_{13} + r_{17} r_{14} + r_{18} r_{15} + r_{19} r_{16} + r_{10} r_{17} + r_{11} r_{18} + r_{12} r_{19} + r_{10} r_{10} + r_{11} r_{11} + r_{12} r_{12} + r_{13} r_{13} + r_{14} r_{14} + r_{15} r_{15} + r_{16}
$$

$$
\frac{d[X]}{dt} = [A][X] + [B][V]_{(2.109)}
$$

 $[X]$ : Le vecteur d'état.

 $[A]$ : La matrice fondamentale qui caractérise le système.

 $[B]$  : La matrice d'entrée.

 $[V]$ : Le vecteur de commande.

$$
[A] = \begin{bmatrix} -\frac{1}{L_s\sigma} \left( R_s + \frac{L_m^2 r_{11}}{L_r^2} \right) & -\frac{1}{L_s\sigma} \frac{L_m^2 r_{12}}{L_r^2} & +\frac{1}{L_s\sigma} \frac{L_m r_{11}}{L_r^2} \Phi_{dr} & -\frac{1}{L_s\sigma} \left( \frac{L_m}{L_r} w_r - \frac{L_m r_{12}}{L_r^2} \right) \\ -\frac{1}{L_s\sigma} \frac{L_m^2}{L_r^2} r_{21} & -\frac{1}{L_s\sigma} \left( R_s + \frac{L_m^2}{L_r^2} r_{22} \right) & +\frac{1}{L_s\sigma} \left( \frac{L_m}{L_r^2} r_{21} + \frac{L_m}{L_r} w_r \right) & +\frac{1}{L_s\sigma} \frac{L_m}{L_r^2} r_{22} \\ +r_{11} \frac{L_m}{L_r} & +r_{12} \frac{L_m}{L_r} & -r_{11} \frac{1}{L_r} & +\left( w_r - r_{12} \frac{1}{L_r} \right) \\ r_{21} \frac{L_m}{L_r} & r_{22} \frac{L_m}{L_r} & -\left( r_{21} \frac{1}{L_r} + w_r \right) & -r_{22} \frac{1}{L_r} \end{bmatrix}
$$

$$
[B] = \begin{bmatrix} \frac{1}{L_s \sigma} & 0 \\ 0 & \frac{1}{L_s \sigma} \\ 0 & 0 \\ 0 & 0 \end{bmatrix} \qquad [V] = \begin{bmatrix} V_{ds} \\ V_{qs} \\ 0 \\ 0 \end{bmatrix} \qquad \qquad \begin{bmatrix} i_{ds} \\ i_{qs} \end{bmatrix}
$$

### **2.4 Conclusion**

Le but de ce chapitre était de présenter un modèle décrivant la machine asynchrone en présence de défauts rotorique. Les développements ont d'abord été effectués pour le cas d'une rupture de barre dans le rotor en général. La modélisation est effectuée dans le repère lié au stator. Cette modélisation permettra de simuler le comportement de la machine en régime de défauts. Elle demande un temps de calcul très important.

# **Chapitre 3 : Simulation et analyse expérimentale pour différents cas de fonctionnement**

### **3.1 Introduction**

Dans ce chapitre, Nous allons aborder la simulation des modèles de la machine établis dans les chapitres 1 et 2. La simulation est effectuée sous l'environnement Matlab/Simulink qui offre la possibilité d'analyser le comportement de la machine sous différentes conditions de déséquilibre et de défaut.

Nous allons premièrement donner et interpréter les résultats obtenus par la simulation de la machine asynchrone triphasée saine, et son comportement sera analysé. Finalement, nous allons interpréter les résultats de simulation pour une MAS avec défaut de cassure de barre sur une phase rotorique puis sur les trois phases. Les paramètres de simulation de la machine sont présentés dans l'annexe(a).

### **3.2 Simulation de la transformation de Park**

Le bloc Park convertit les composants du domaine temporel d'un système triphasé dans un repère de référence abc en composants direct, en quadrature et zéro dans un cadre de référence en rotation et vice versa. Le bloc peut conserver les puissances active et réactive avec les puissances du système dans le référentiel abc en implémentant une version invariante de la transformée de Park. Pour un système équilibré, la composante zéro est égale à zéro.

Remarque

La transformation de Park peut être appliquée sur les tensions, les courants et les flux.

Dans notre cas on a simulé une transformation sur les tensions avec une pulsation nulle (comme par exemple un repère lié au stator

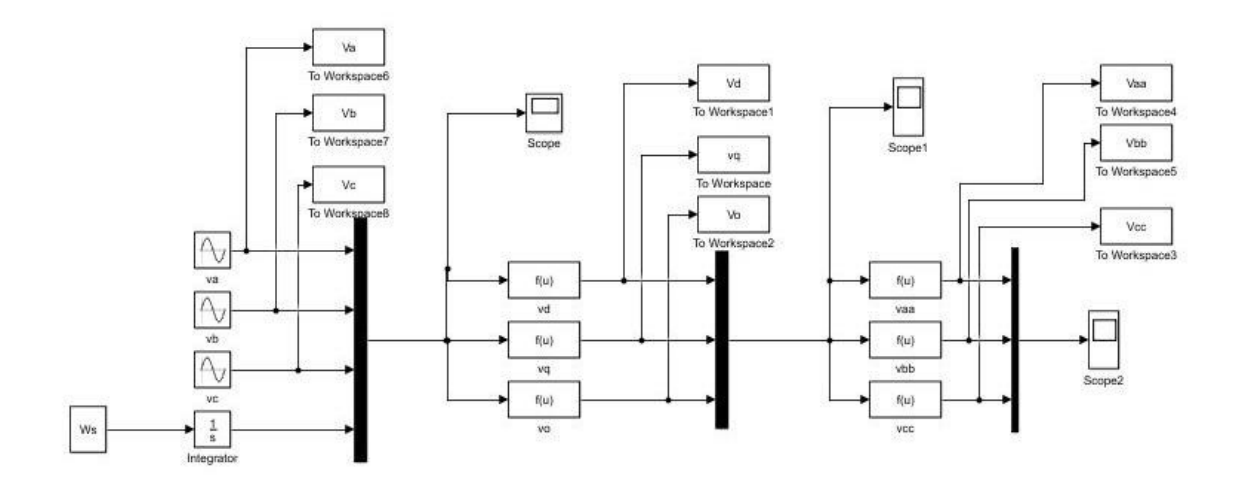

Figure 3.1 : schéma fonctionnel abc-dqo et dqo-abc transformation de park

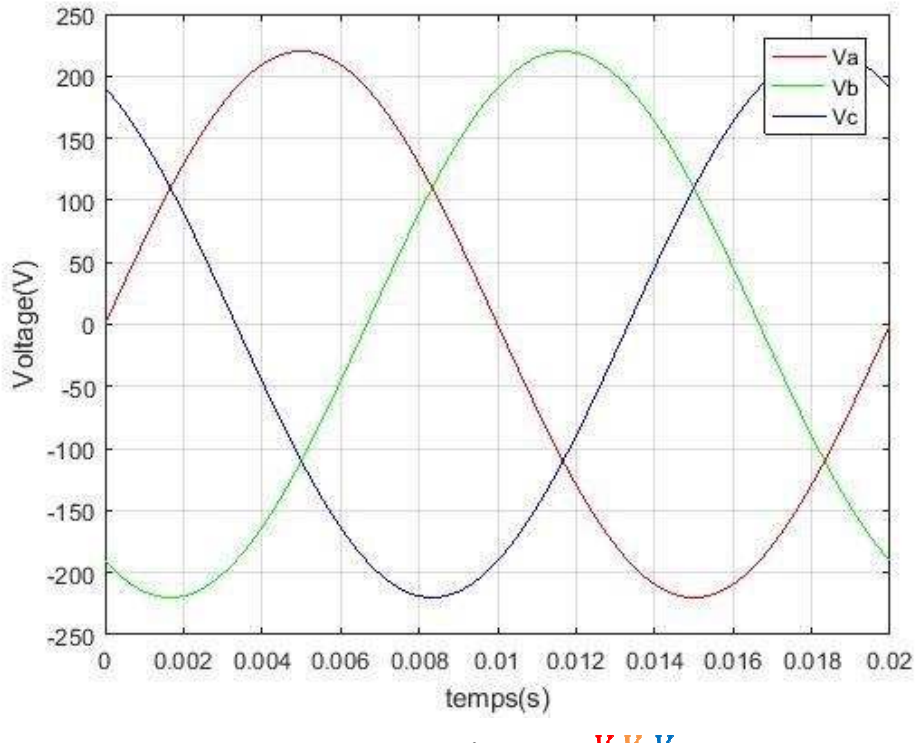

**Figure 3.2 :** Tensions de source

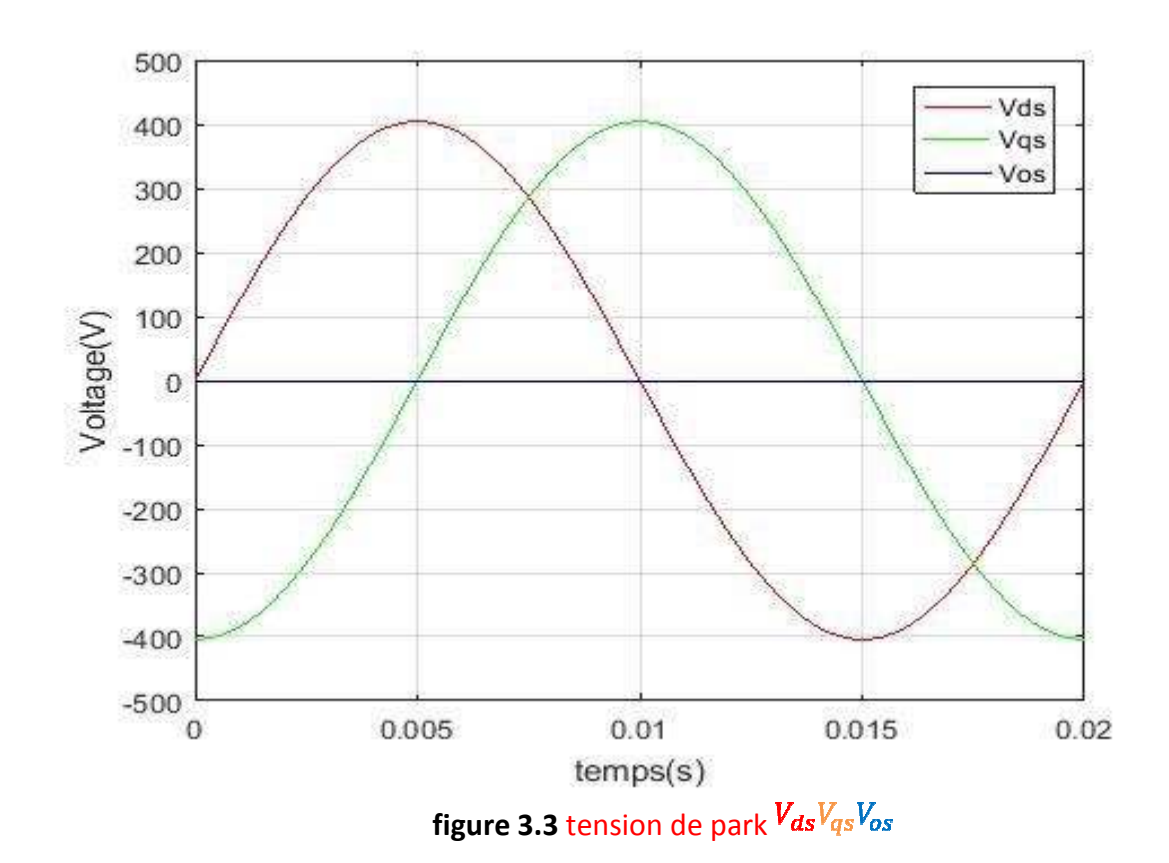

#### **Interprétation des graphes de simulation**

Sur la figure 3.1est montré un système constitué de trois tensions sinusoïdales de même fréquence et de même amplitude et qui sont déphasés entre elles d'un tiers de tour. Quant à la Figure 3. 2, elle présente un système constitué de deux tensions sinusoïdales de même fréquence et de même amplitude qui sont déphasés d'un quart de tour. On peut remarquer que la tension Vo est nulle puisque le système est équilibré.

### **3.3 Simulation de la machine asynchrone saine**

La machine asynchrone connectée en étoile est considérée. Elle est alimentée par un système équilibré de tensions triphasées sous la forme suivante :

La machine asynchronous connectée en étoile est considérée. Ell  
équilibré de tensions triphasées sous la forme suivante :  

$$
V_a = 220\sqrt{2}\sin(w_st)
$$

$$
V_b = 220\sqrt{2}\sin(w_st - \frac{2\pi}{3})
$$
avec  $w_s = 2\pi f_s$ 
$$
V_c = 220\sqrt{2}\sin(w_st + \frac{2\pi}{3})
$$

$$
f_s = 50 Hz
$$

Mise sous forme matricielle sur matlab Mise

$$
\frac{d[X]}{dt} = [A][X] + [B][V]
$$

 $A = A_1 + A_2 w_r$ 

$$
[A_1] = \begin{bmatrix} a1 & 0 & a2 & 0 \\ 0 & a1 & 0 & a2 \\ a4 & 0 & a5 & 0 \\ 0 & a4 & 0 & a5 \end{bmatrix}
$$

$$
[A_2] = \begin{bmatrix} 0 & 0 & 0 & a3 \\ 0 & 0 & -a3 & 0 \\ 0 & 0 & 0 & -1 \\ 0 & 0 & 1 & 0 \end{bmatrix}
$$

$$
a1 = \frac{1}{L_s \sigma} \frac{R_S L_m^2 R_r}{L_r^2}, \qquad a2 = \frac{1}{L_s \sigma} \frac{L_m R_r}{L_r^2},
$$

$$
a3 = \frac{1}{L_s \sigma} \frac{L_m}{L_r}, \qquad \frac{L_m R_r}{L_r},
$$

 $a5 = \frac{R_r}{L_r}$ ,

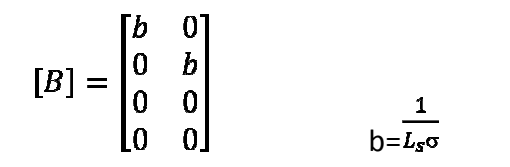

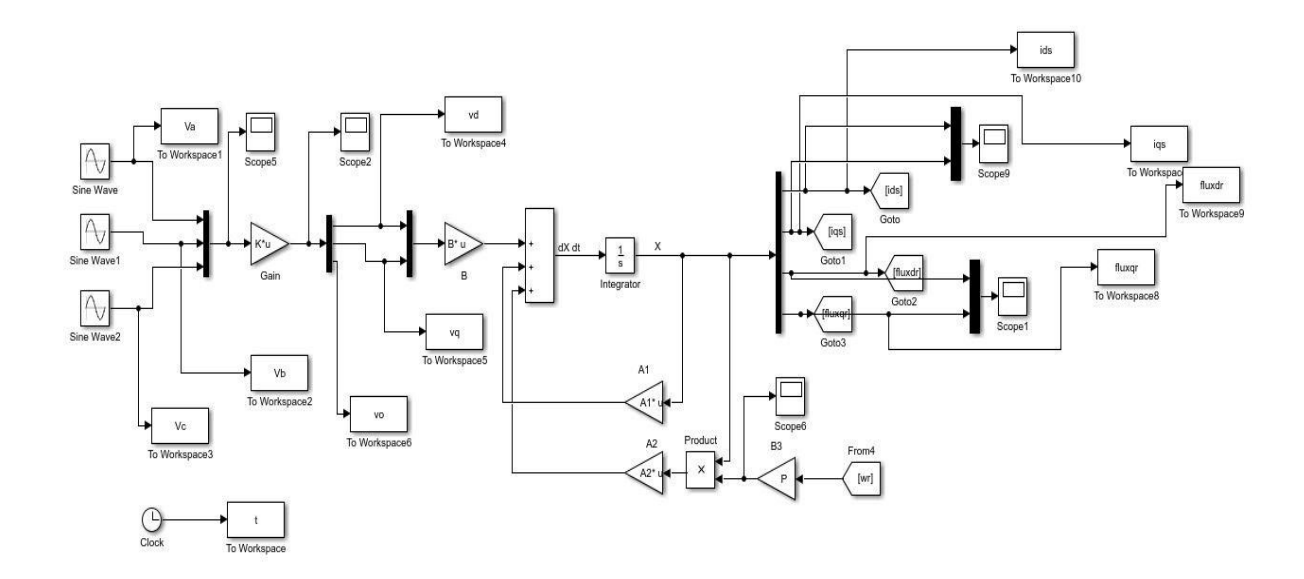

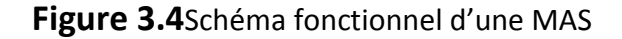

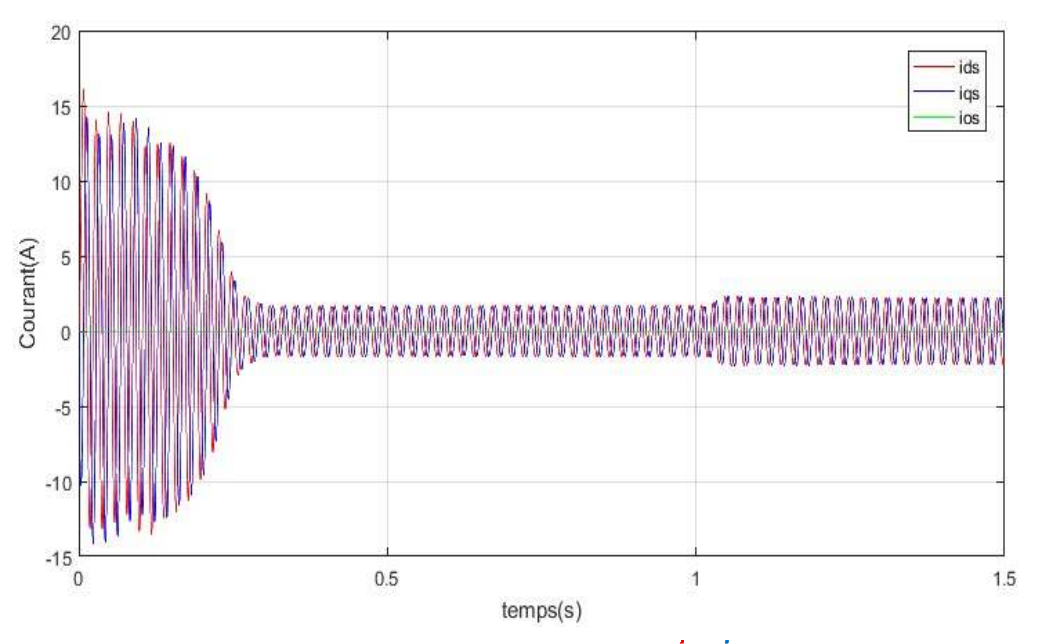

**Figure 3.5** courants de park statorique<sup>l</sup> ds <sup>l</sup> qsl<sub>os</sub>

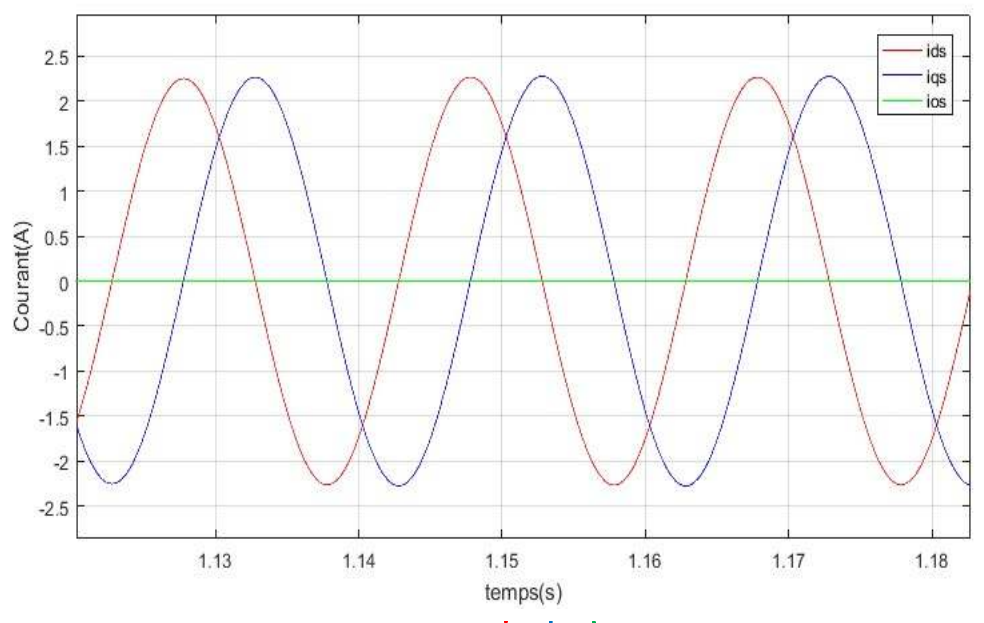

Figure 3.6 courants de park statorique Zoom

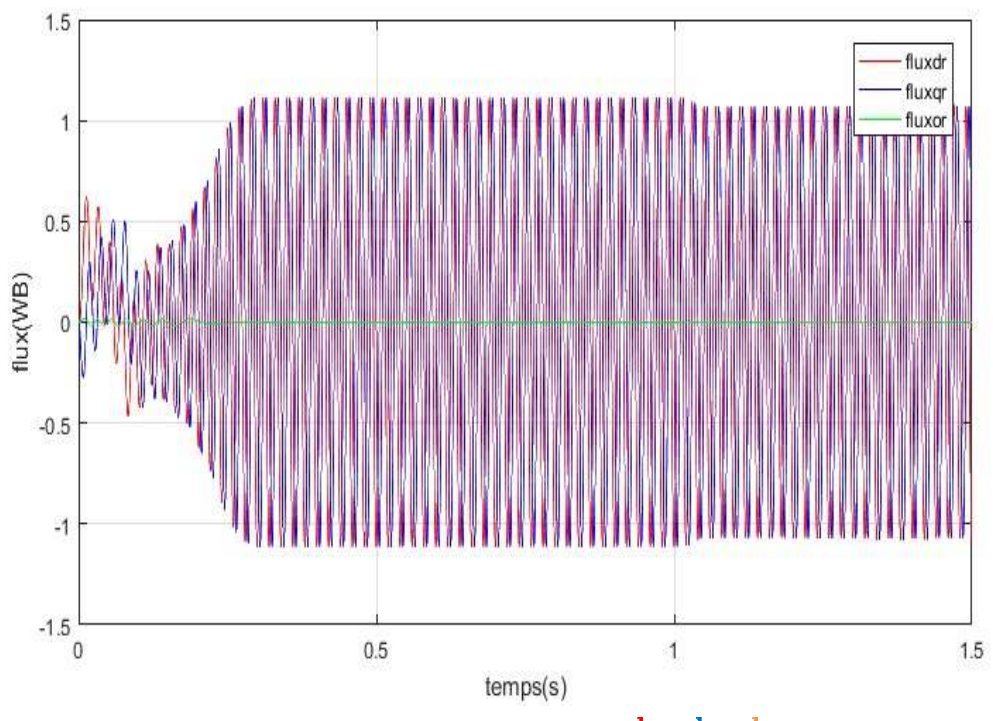

**Figure 3.7** flux de park rotorique

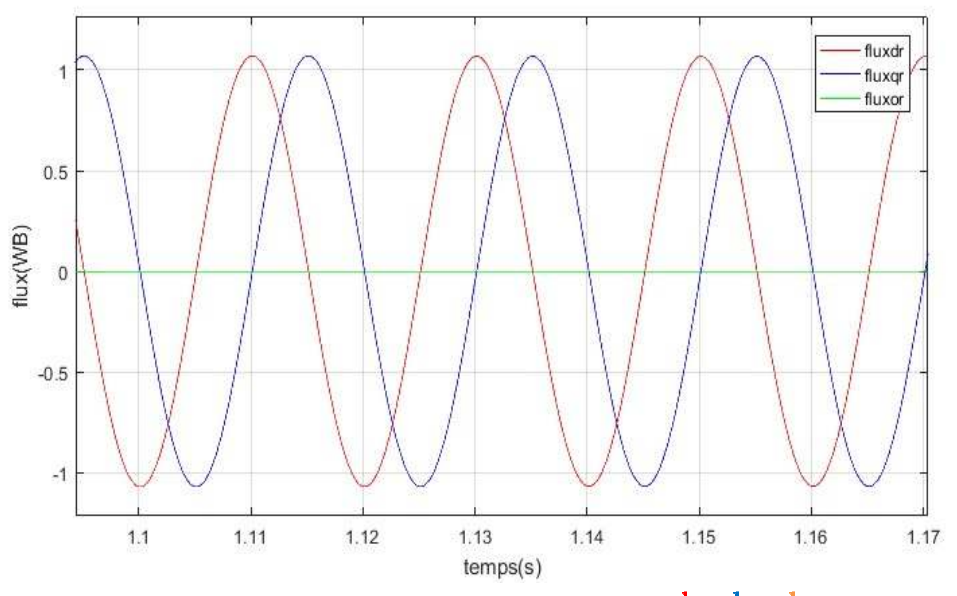

**Figure 3.8** flux de park rotorique Zoom

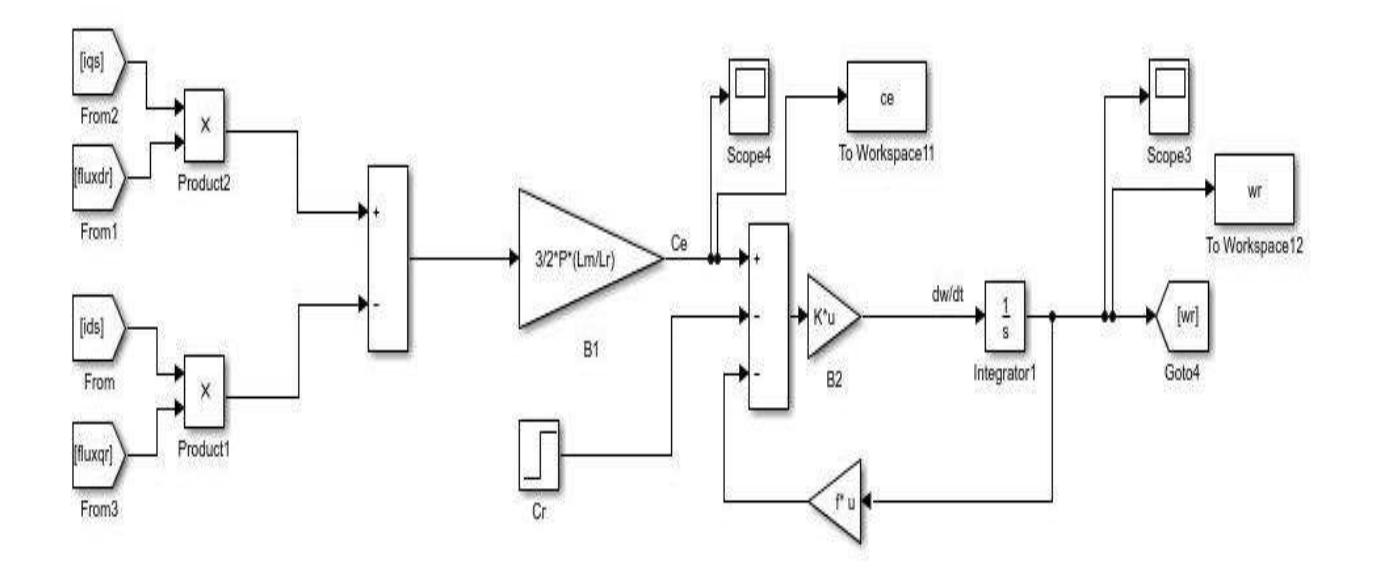

**Figure 3.9** Schéma fonctionnel du couple électromagnétique et la vitesse de rotation

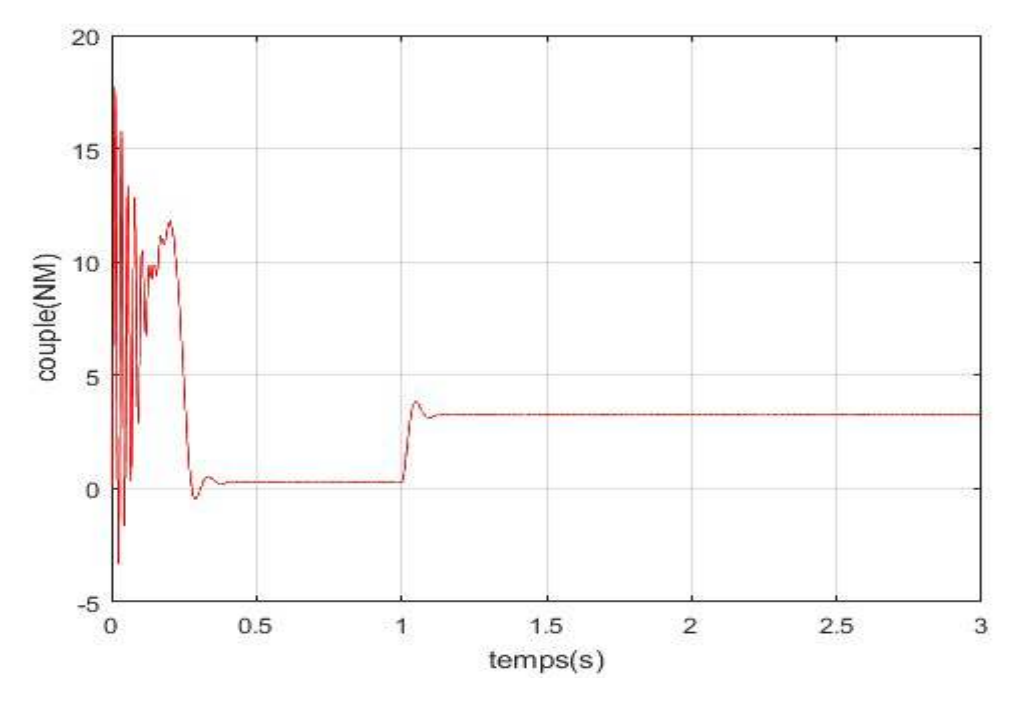

**Figure 3.10** Couple électromagnétique.

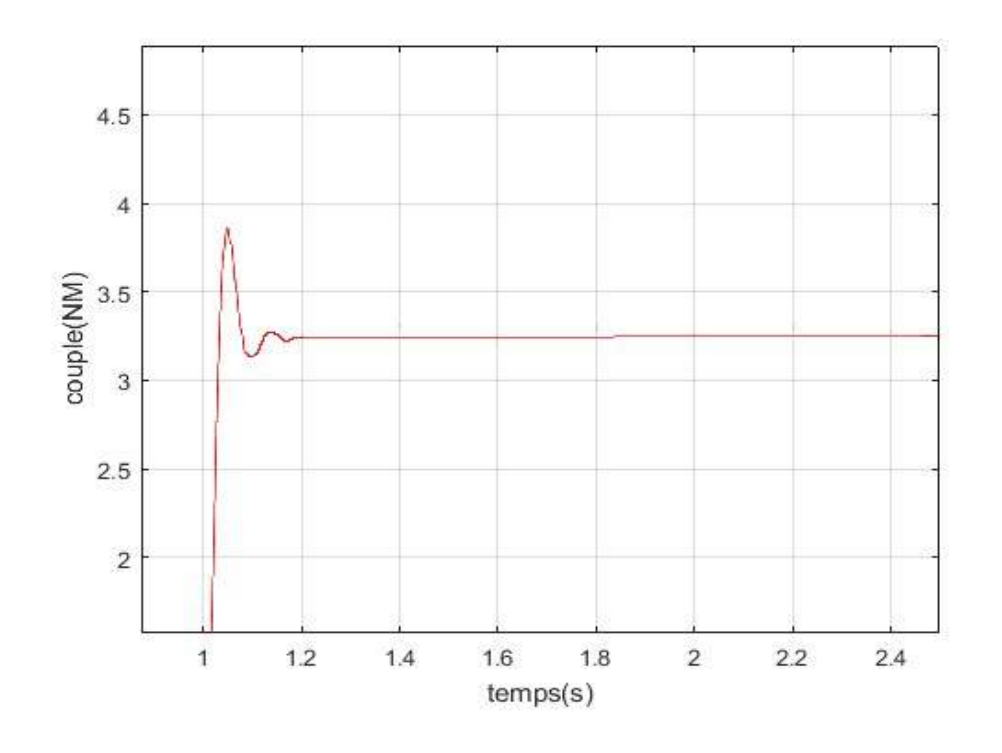

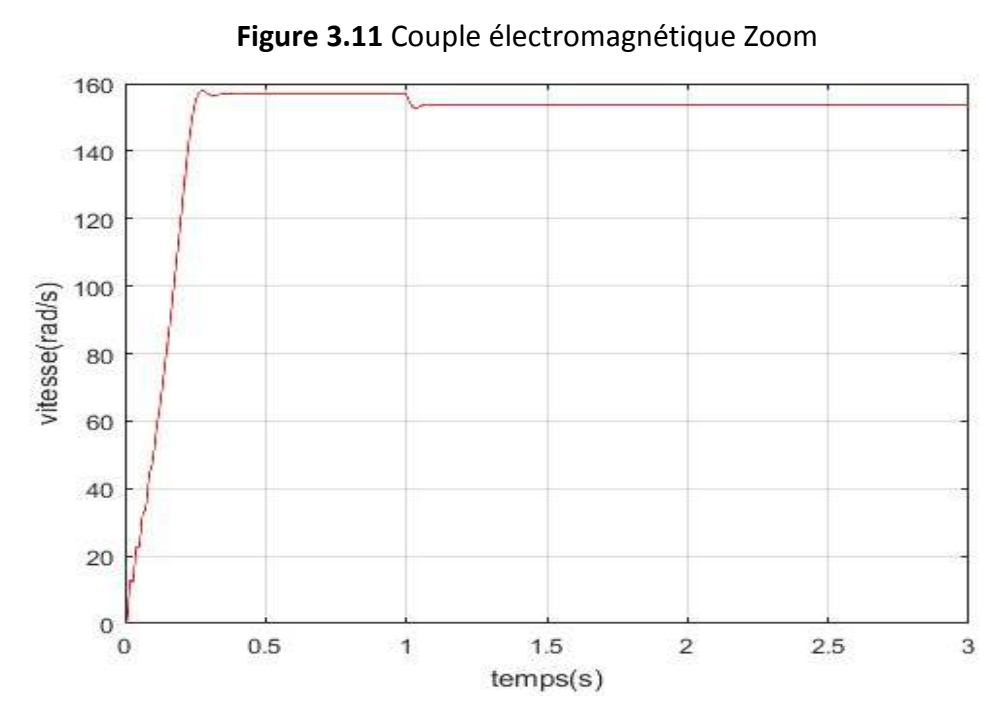

**Figure 3.12** Vitesse mécanique

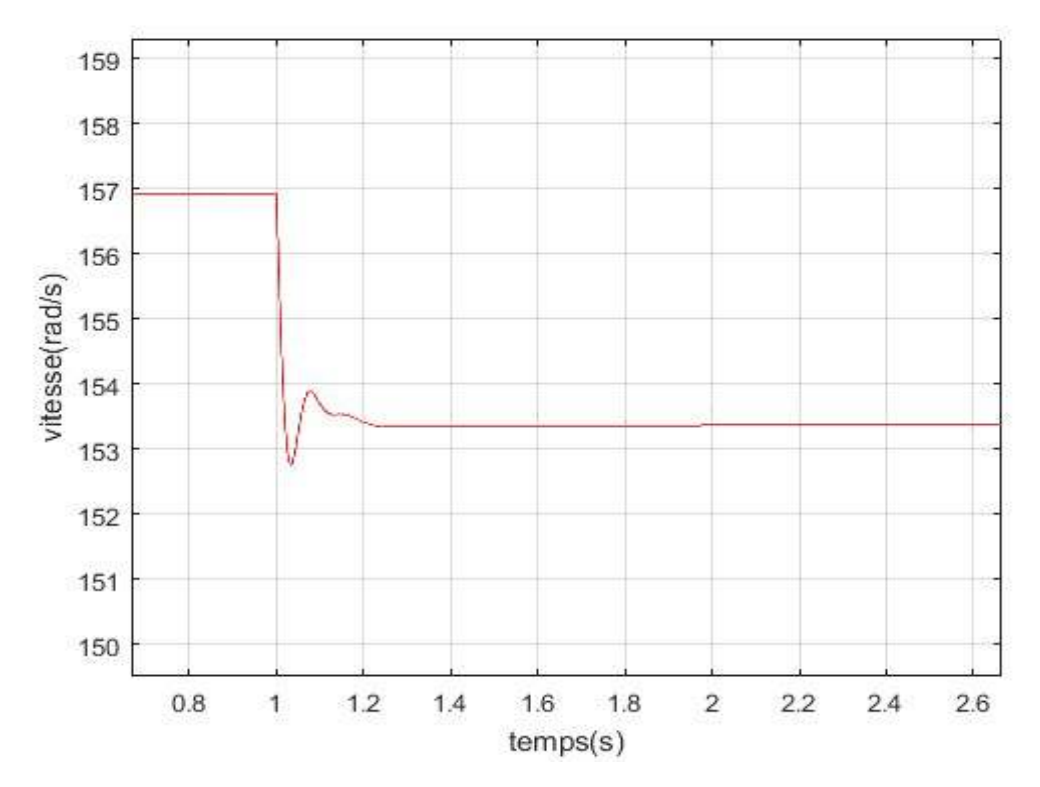

**Figure 3.13** Vitesse mécanique Zoom

#### **Interprétation des graphes de simulation**

La simulation d'un démarrage à vide sous une tension sinusoïdale suivi du couple résistant (Cr =3 Nm) à l'instant  $t=1$  s. Lors de l'application de cette charge, nous remarquons que la machine répond à cette perturbation, par une diminution de la vitesse, le couple électromagnétique augmente et prend la valeur du couple de charge .

Toutes les grandeurs s'établissent rapidement après un régime transitoire de 0.3s qui représente le temps de réponse de la machine. Un fort appel du courant statorique, certes court, puis se stabilise à la valeur constante de 1.7 A qui définit le courant nécessaire à la magnétisation de la machine à vide. Le couple électromagnétique présente des pulsations qui atteignent une valeur maximale de 17.5 Nm. Cela est

nécessaire pour vaincre l'inertie du moteur, après il revient à une valeur très faible pour nécessaire pour vaincre l'inertie du moteur, après il revient à une valeur très faible pour<br>compenser les pertes mécaniques à vide. L'évolution de la vitesse en fonction du temps montre un accroissement régulier, puis elle s'établit au voisinage de la vitesse du montre un accroissement régulier, puis elle s'établit au voisinage de la vitesse du<br>synchronisme (≈157rad/s) après 0,3s, Avec l'application de la charge (Cr = 3 Nm) à l'instant t= 1 s, le courant statorique augmente, le couple électromagnétique s'accroit<br>pour s'établir à la valeur Cr imposée par la charge, et la vitesse diminue à 153.3 rad/s pour s'établir à la valeur Cr imposée par la charge, et la vitesse diminue à 153.3 rad/s ues à vide. L'évolution de la vitesse en fonction du<br>
gulier, puis elle s'établit au voisinage de la vites<br>
ès 0,3s, Avec l'application de la charge (Cr = 3 N<br>
corique augmente, le couple électromagnétique s'a<br>
osée par la

### **3.4 Simulation de la machine asynchrone avec barre cassée**

#### **3.4.1 Simulation de la machine asynchrone avec barre cassée 3.4.1 Simulation barre cassée**

La simulation de cette machine se fera dans les mêmes conditions que la machine saine.<br>L'objectif est de voir clairement la différence entre l'évolution des grandeurs d'une L'objectif est de voir clairement la différence entre l'évolution des grandeurs d'une machine avec une barre cassée par rapport à une machine saine. La machine présente 24 barres dans le rotor

Mise sous forme matricielle sur matlab

Mise sous forme matricielle sur matlab  
\n
$$
A_1 = (\frac{d}{dt} P_r) P_r^{-1}
$$
  
\n $A_2 = P_r L_{rr} P_r^{-1}$   
\n $A_3 = P_r L_{rs} P_s^{-1}$   
\n $A_4 = P_s L_{ss} P_s^{-1}$   
\n $A_5 = P_s L_{sr} P_r^{-1}$   
\n $A_6 = R_r^* A_2^{-1} A_3$   
\n $A_7 = A_1 - R_r^* A_2^{-1}$   
\n $A_8 = A_4 - A_5 A_2^{-1} A_3$   
\n $A_9 = A_6^{-1} R_s + A_8^{-1} A_5 A_2^{-1} A_6 A_{10} = A_5 A_2^{-1} A_7 A_8^{-1}$ 

$$
\frac{di_{dqos}}{dt} = A_9 i_{dqos} + A_{10} \phi_{dqor} + BV_{dqos}
$$

$$
\frac{\phi_{dqor}}{dt} = A_6 i_{dqos} + A_7 \phi_{dqor}
$$

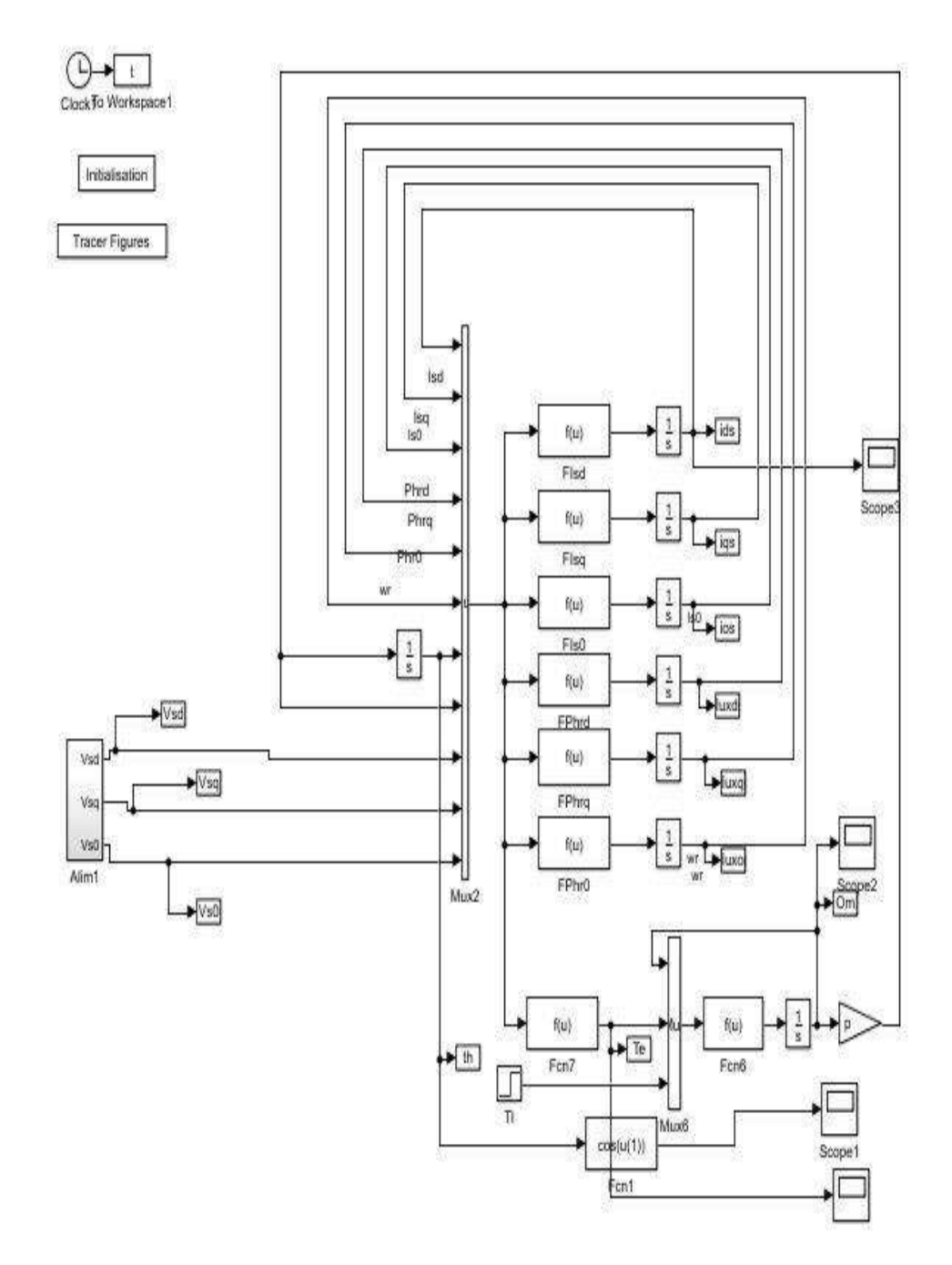

**Figure 3.14** Schéma fonctionnel d'une MAS

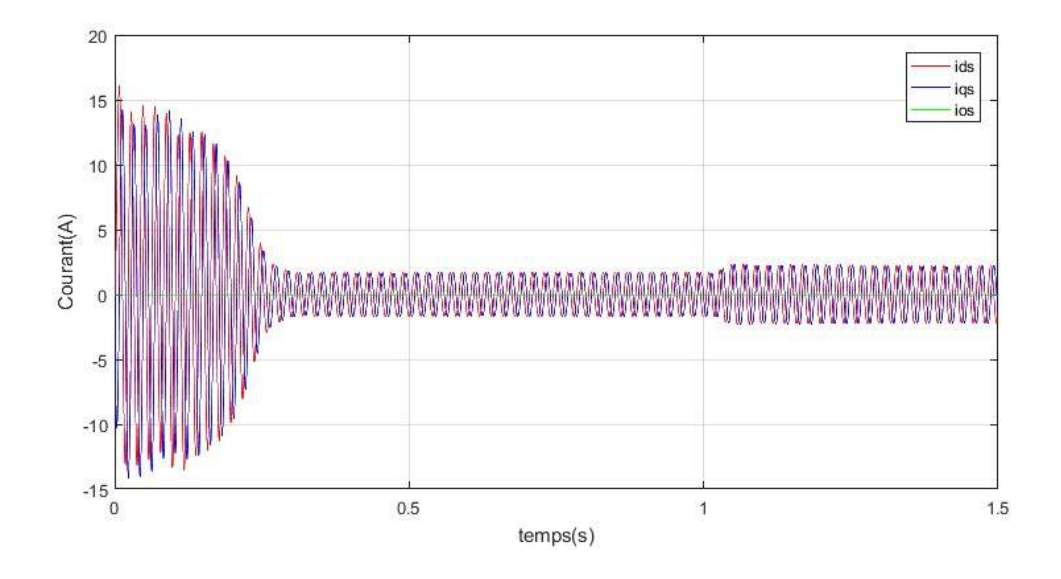

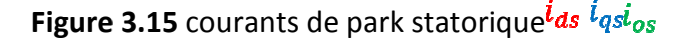

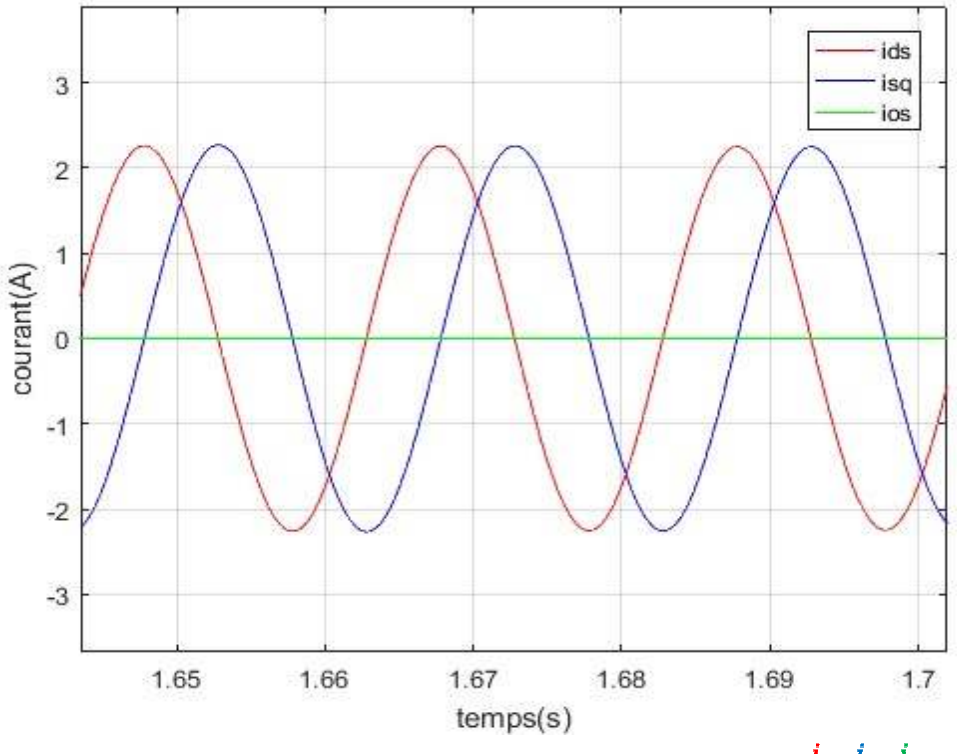

Figure 3.16 courants de park statorique Zoom

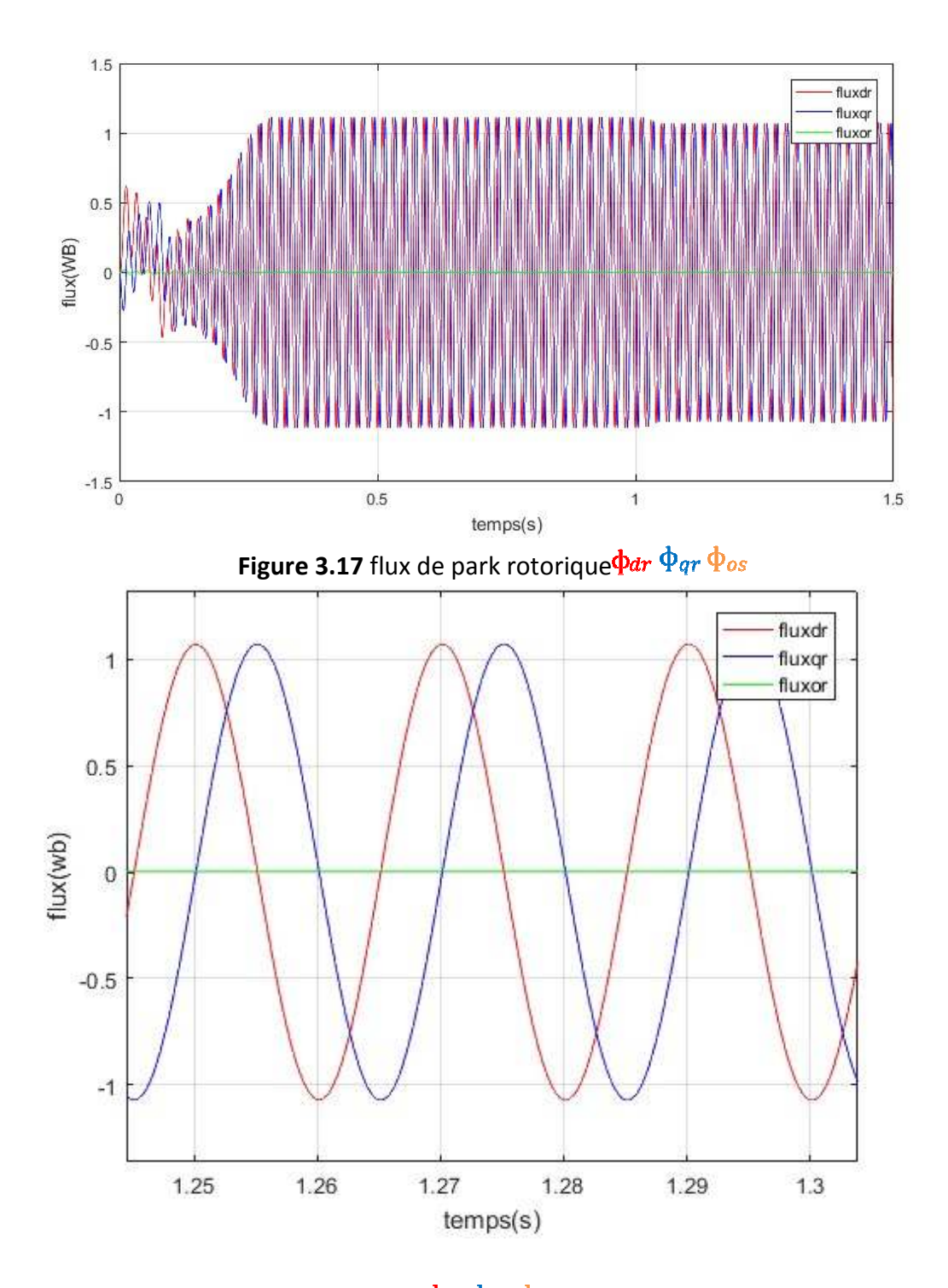

Figure 3.18 flux de park rotorique Zoom

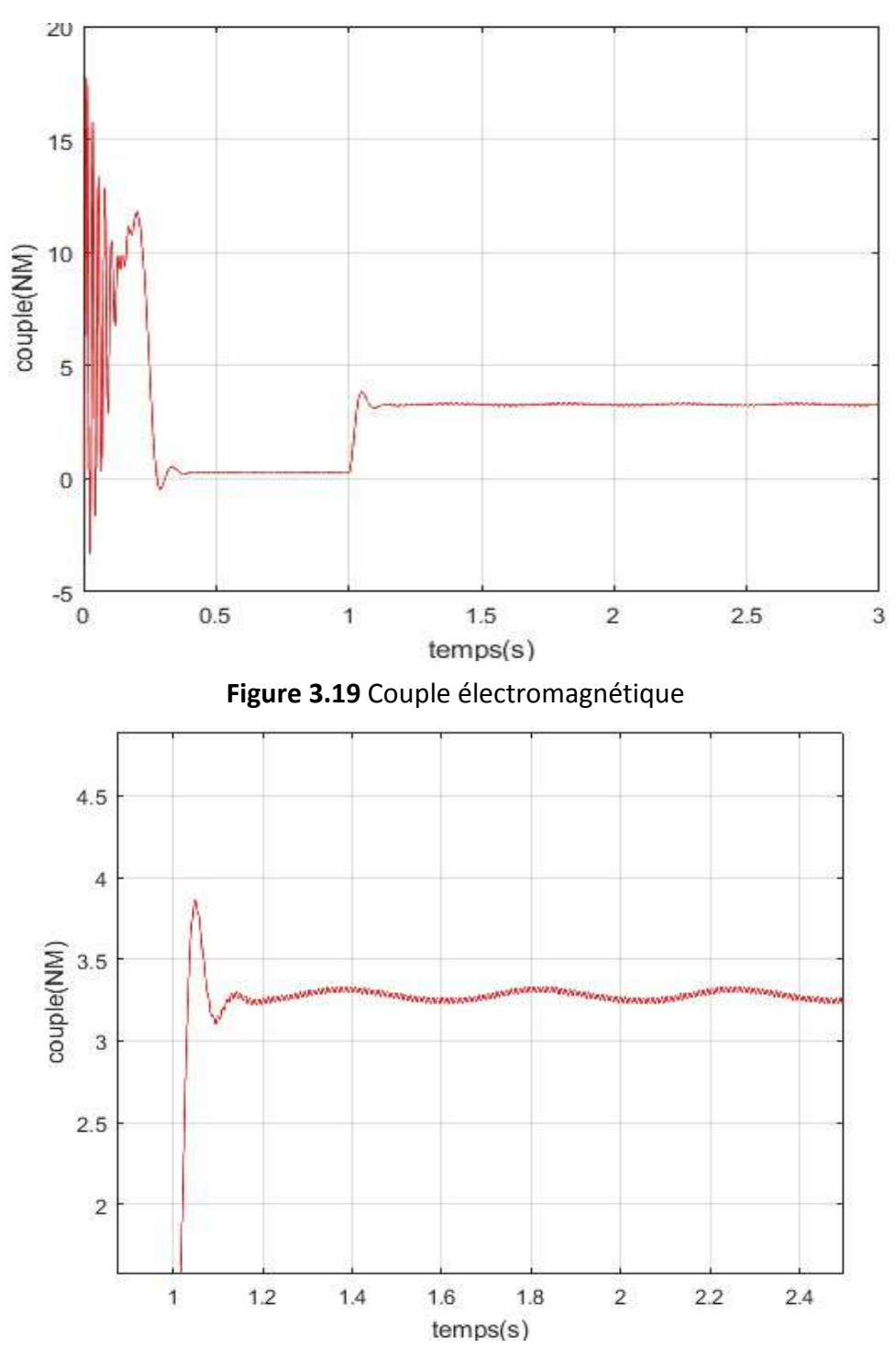

**Figure 3.20** Couple électromagnétique Zomm

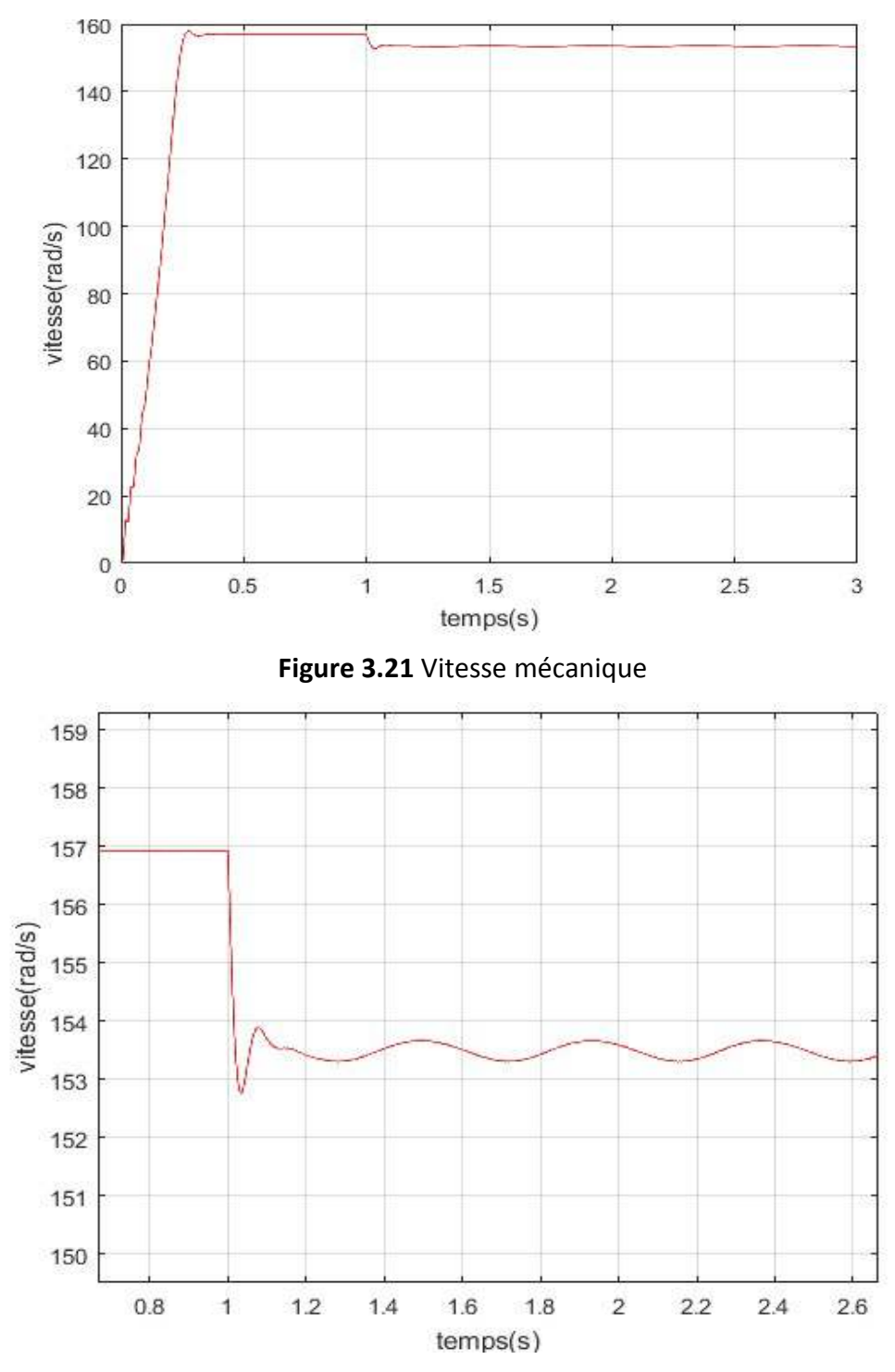

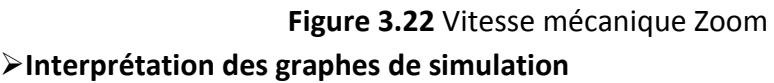

D'après avoir fait les calculs des matrices du modèles d'état avec les paramètres de la D'après avoir fait les calculs des matrices du modèles d'état avec les paramè<br>machine asynchnrone avec une rupture de barre dans la phase A, donc(ΔR<sub>ra</sub> ≠ 0).

La vitesse mécanique devient perturbée à l'instant t=1.2s dans le régime permanent (figure3.23) et aussi dans le couple on remarque des perturbations dans le régime permanant (figure 3.21). La vitesse mécanique devient perturbée à l'instant t=1.2s dans le régime<br>permanent (figure 3.23) et aussi dans le couple on remarque des perturbations dans<br>le régime permanant (figure 3.21).<br>Les courants statoriques et les

cassé

#### **3.4.2 Simulation de la machine asynchrone avec trois barres cassées trois barres**

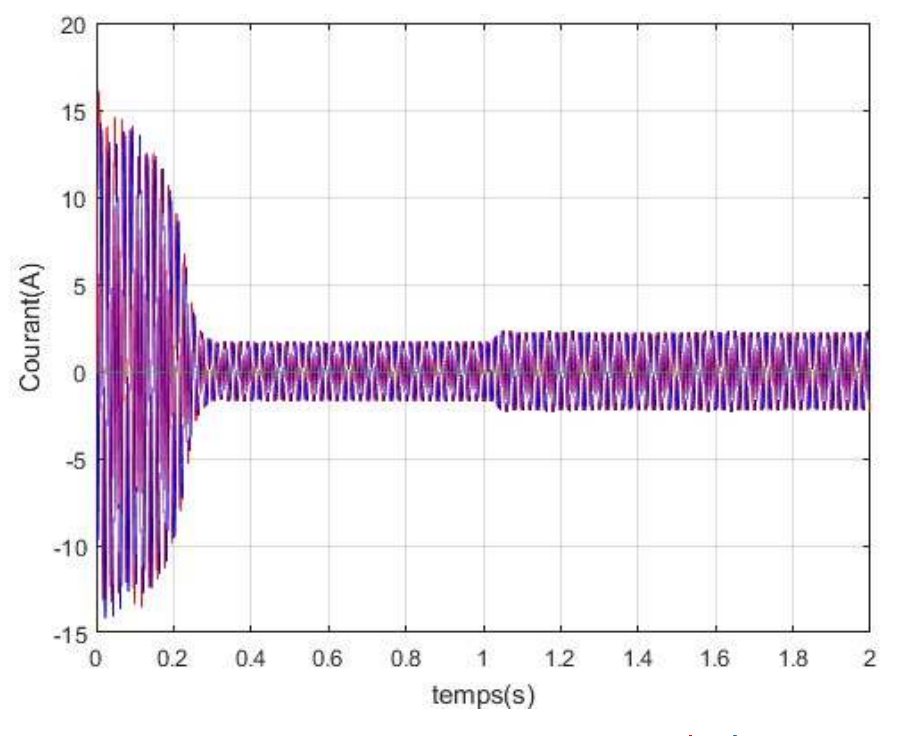

**Figure 3.23** courants de park statorique<sup>l</sup>ds <sup>L</sup>qsl<sub>os</sub>

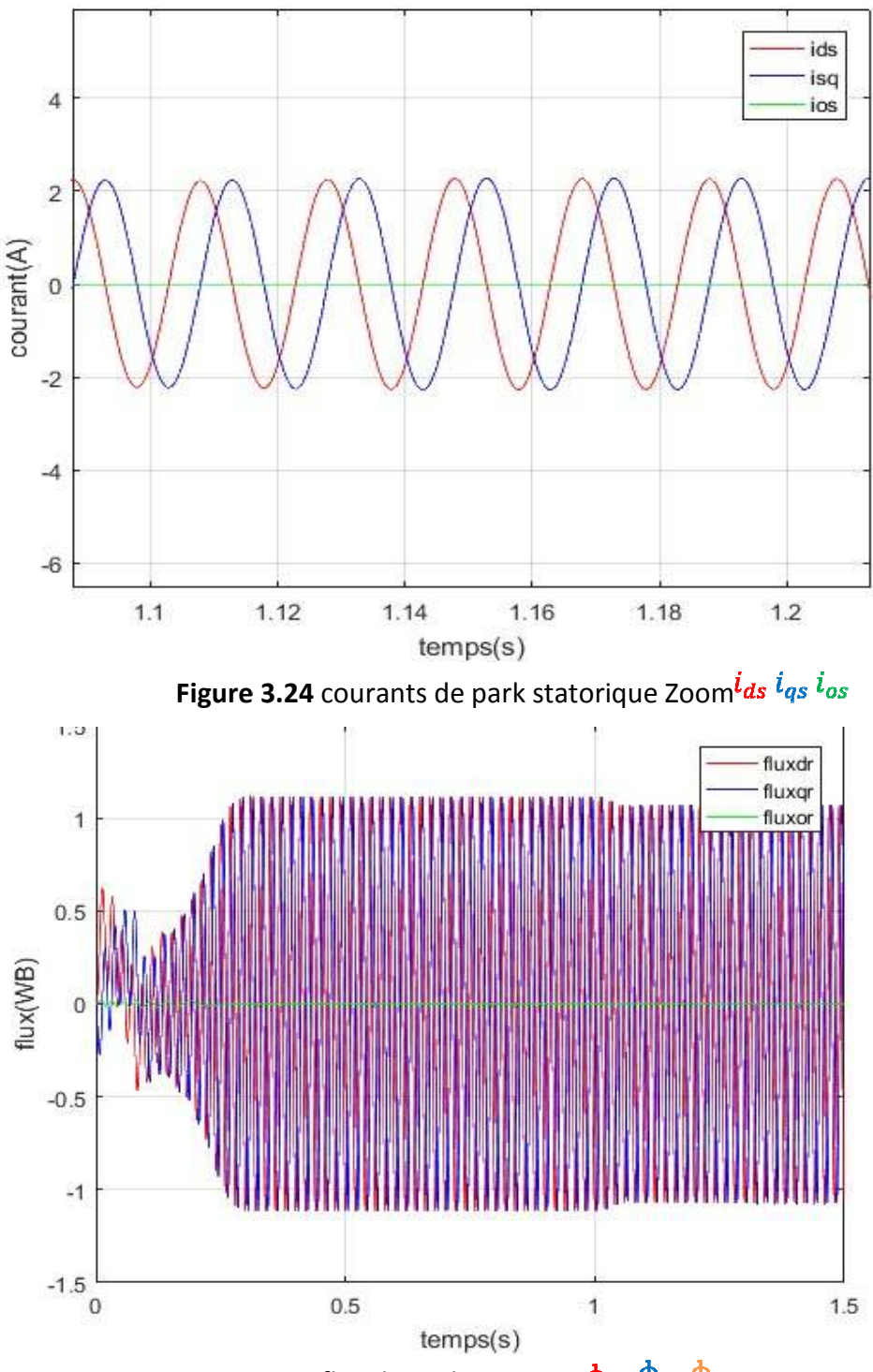

**Figure 3.25** flux de park rotorique  $\Phi$ dr  $\Phi$ qr  $\Phi$ os

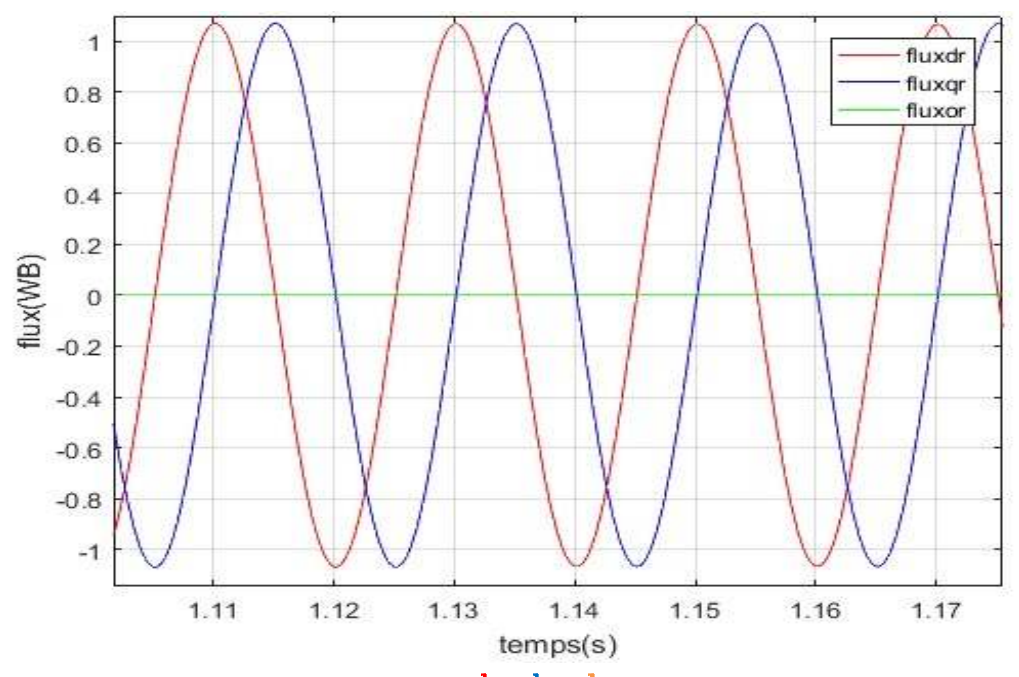

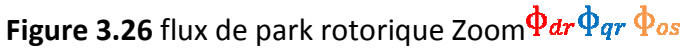

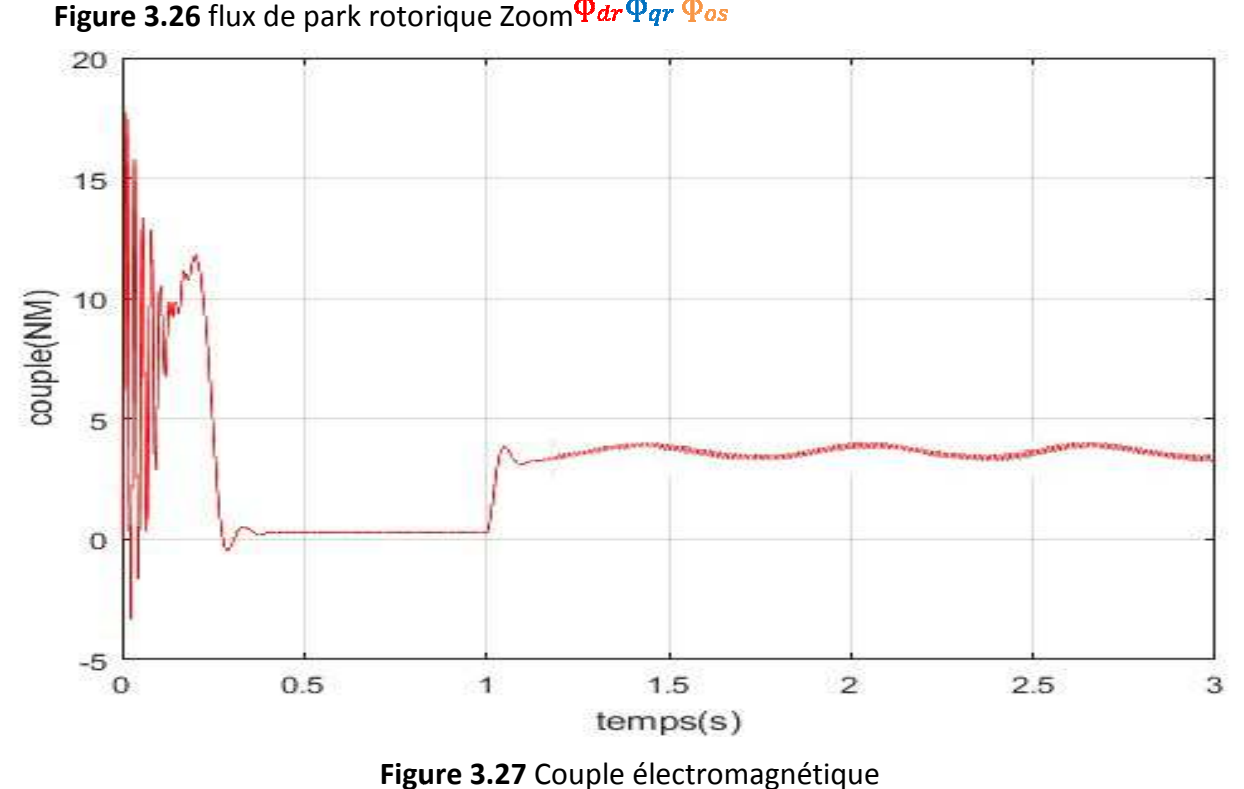

**Figure 3.27**

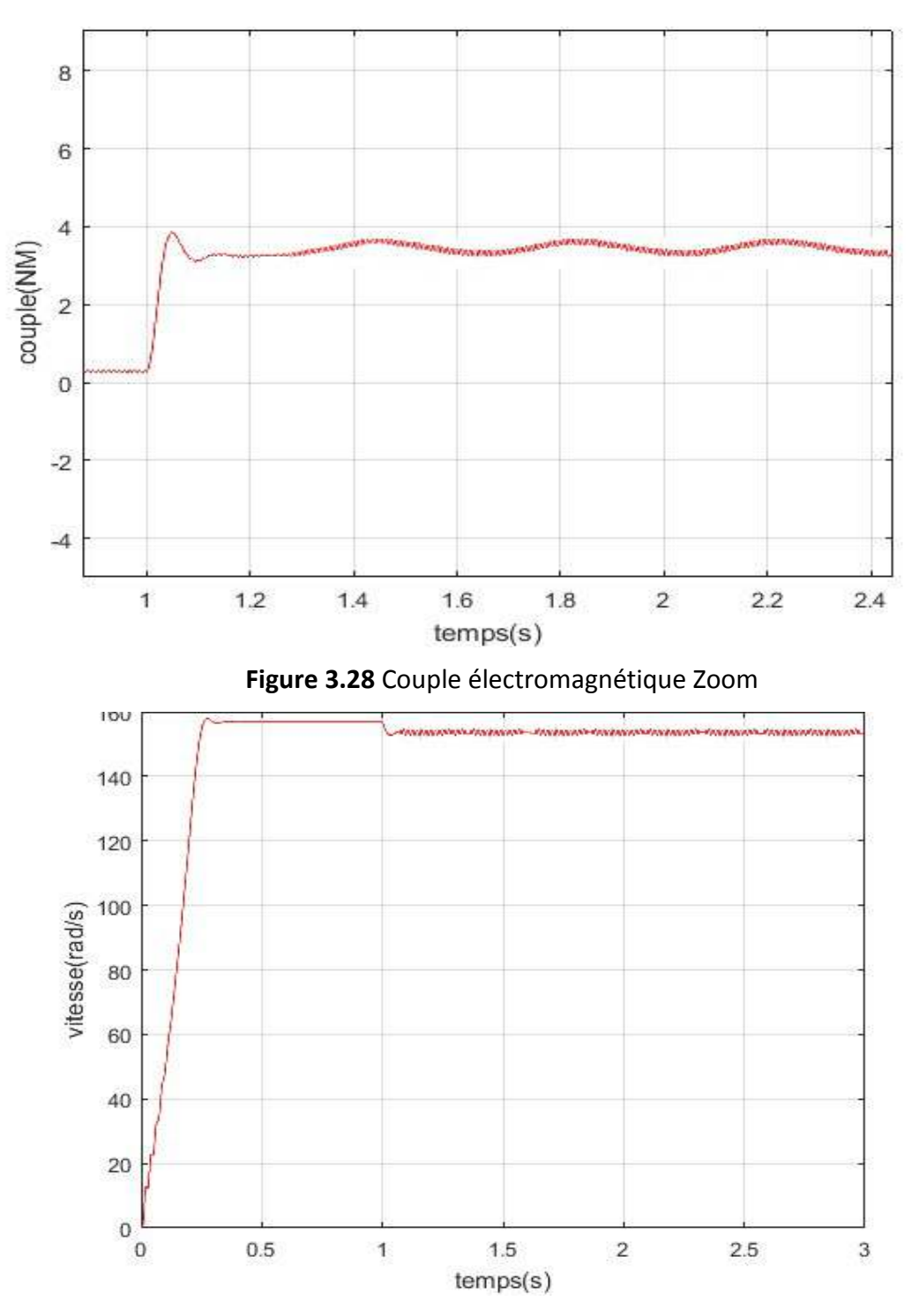

**Figure 3.29** Vitesse mécanique

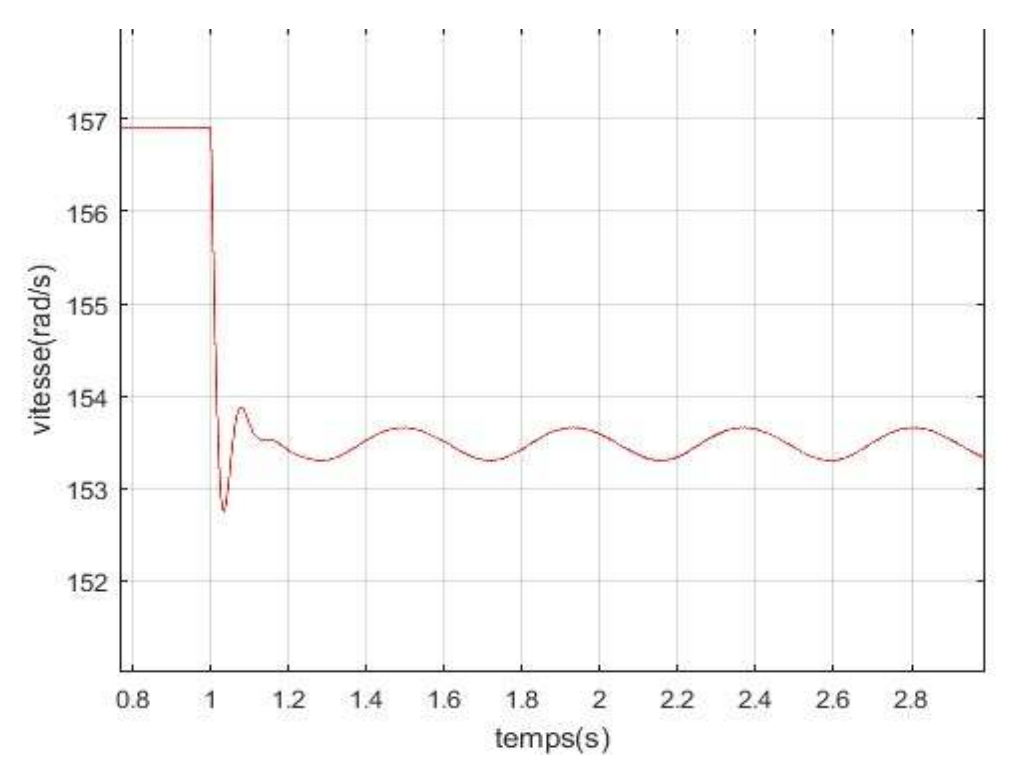

**Figure 3.30** Vitesse mécanique Zoom

#### **Interprétation des graphes de simulation**

La simulation d'un démarrage à vide sous une tension sinusoïdale suivi du couple<br>résistant (Cr =3 Nm) à l'instant t=1 s.<br>Des petites perturbations sont apparentes dans le cas de trois barres cassées données résistant (Cr =3 Nm) à l'instant t=1 s.

Des petites perturbations sont apparentes dans le cas de trois barres cassées données par la figure 3.15. Une barre cassé dans la phase A  $\Delta R_{ra} \neq 0$  et deux barres cassése dans la phase B  $\Delta R_{rb} \neq 0$  au niveau des courants statorique par rapport au courant statorique a l'état sain (figure 3.6). trois barres cassées données<br>≠ 0 <sub>et deux</sub> barres cassése da<br>er rapport au courant<br>23 de couple<br>e subit une perturbation parc<br>régime permanent.

Après une observation de la vitesse mécanique figure 3.23 de couple la phase B  $\Delta R_{rb} \neq 0$  au niveau des courants statorique par rapport au courant<br>statorique a l'état sain (figure 3.6).<br>Après une observation de la vitesse mécanique figure 3.23 de couple<br>électromagnétique figure 3.21 on la vitesse diminue et augmente consécutivement dans le régime permanent.

### **3.5 Conclusion**

Ce chapitre présente le modèle d'état de la machine asynchrone en présence de trois Barre rotorique cassé.

Grace au résultats obtenus nous avons pu constaté le comportement de cette machine , a fin qu'on puisse identifier et détecter ce défaut.

# **Conclusion générale**

Le travail mené dans ce mémoire a été consacré à la modélisation d'une machine Asynchrone à cage, en vue du diagnostic de défauts rotorique. Deux modèles ont étés développés pour l'analyse d'une machine asynchrone saine et avec défaut.

Nous nous sommes intéressés dans un premier chapitre à la constitution et le fonctionnement de la machine asynchrone et à la modélisation d'une machine saine. L'intérêt majeur d'un tel modèle est le fait qu'il autorise de changer les caractéristiques physiques afin de simuler, avec un temps de calcul relativement court, son comportement sain pour qu'on puisse faire la comparaison en présence d'un défaut de cassure de barre rotorique.

Ensuite, on applique la résistance rotorique du défaut causé par la rupture de barre dans notre modélisation afin d'obtenir le modèles d'état de la machine asynchrone à cage d'écureuil ce qui est la base et l'intérêt de notre mémoire.

Dans le troisième chapitre, nous avons validé et simulé la transformation de Park et la transformation de Park inverse pour qu'on puisse modéliser notre modèle d'état en fonction des courants statorique et flux rotorique par l'approche simulations Sous Matlab/Simulink sur le banc d'essai pour le cas d'une machine asynchrone saine.

Finalement avec des résultats obtenus par simmulation nous avons constaté le comportement de la machine asynchrone avec une cassure de barre pour quand puisse identifier et détecter ce défaut dans le domaine industriel.

60

# **Bibliographie**

- [1] SAID WATIK : Modélisation de la machine asynchrone asymétrique et en présence de défauts, Mémoire de Master a Université SAAD DAHLAB de BLIDA Année Universitaire 2018-2019 page 9 et 14.
- [2] Shuo Chen\*,y and Rastko Z ˇ ivanovic : Modelling and simulation of stator and rotor fault conditions in inductionmachines for testing fault diagnostic techniques, School of Electrical & Electronic Engineering, University of Adelaide, Australia 2009.
- [3] D. KOUCHIH : MODELISATION DE LA MAS 3**~** U.S.D.Blida / Département d'Electronique 2019/2020.
- [4] A. Abed, L. Baghli, H. Razik, A. Rezzoug, "Modelling Induction Motors for Diagnostic Purposes", EPE'99, 7-9 September 1999, 233.pdf, , Lausanne, Suisse, pp. 1-9.
## **Chapitre 3 : Simulation et analyse expérimentale pour différents cas de fonctionnement**

- [5] Bellini A, Filippetti F, Franceschini G, Tassoni C, Kliman GB. Quantitative evaluation of induction motor broken bars by means of electrical signature analysis. IEEE Transactions on Industry Application 2001; 37:1248–1255. DOI: 10.1109/28.952499.
- [6] Santos PM, Correa MBR, Jacobina CB, et al. A simplified induction machine model to study rotor broken bar effects and for detection. PESC'06, 37th IEEE, 18– 22 June 2006; 1–7. DOI: 10.1109/PESC.2006.1712154.
- [7] Filippetti F, Martelli M, Franceschini G, Tassoni C. Development of expert system knowledge base to on-line diagnosis of rotor electrical faults of induction motors. Recordings of Conference. IEEE IAS Annual Meeting Houston, TX, 1992; 92–99. DOI: 10.1109/IAS. 1992.244459.
- [8] S. T. Manolas, J. Tegopoulos, M. Papadopoulos, "Analysis of Squirrel Cage Induction Motors with Broken Rotor Bars", Proc. ICEM'96, Vol 3, Vigo, Spain 1996, pp 19-23.
- [9] Houdouin G, Barakat G, Dakyo B, Destobbeleer E. A winding function theory based global method for the simulation of faulty induction machines. IEEE International Conference on Electric Machines and Drives, IEMDC'03 2003; 1:297–303.
- [10] Manolas SJ. Analysis of squirrel cage induction motors with broken bars and rings. IEEE Transactions on Energy Conversion 1999; 14:1300–1305. DOI: 10.1109/60.815063